# Week 8: What Can Go Wrong and How To Fix It, Diagnostics and Solutions

Brandon Stewart<sup>1</sup>

Princeton

November 5, 7 and 12, 2018

<sup>&</sup>lt;sup>1</sup>These slides are heavily influenced by Matt Blackwell, Adam Glynn, Jens Hainmueller. Erin Hartman and Kevin Quinn.

## Where We've Been and Where We're Going...

- Last Week
  - multiple regression
- This "Week"
  - ► Monday (5):
    - ★ unusual and influential data → robust estimation
  - ▶ Wednesday (7):
    - ★ non-linearity → generalized additive models
  - ► Monday (12):
    - ★ unusual errors → sandwich SEs
- Next Week
  - regression in social science
- Long Run
  - lacktriangledown probability o inference o regression o causal inference

Questions?

- Assumptions and Violations
- 2 Non-normality
- Outliers
- 4 Robust Regression Methods
- Fun with Outliers
- Appendix: Robustness
- Detecting Nonlinearity
- 8 Linear Basis Function Models
- 9 Generalized Additive Models
- 10 Fun With Kernels
- Heteroskedasticity
- Clustering
- A Contrarian View of Robust Standard Errors
  - Fun with Neighbors
- 15 Appendix: WLS and Serial Correlation

#### Argument for Next Three Classes

Residuals are important. Look at them.

## Review of the OLS assumptions

- Linearity:  $\mathbf{y} = \mathbf{X}\boldsymbol{\beta} + \mathbf{u}$
- 2 Random/iid sample:  $(y_i, \mathbf{x}'_i)$  are a iid sample from the population.
- **3** No perfect collinearity: **X** is an  $n \times (K+1)$  matrix with rank K+1
- lacktriangledown Zero conditional mean:  $\mathbb{E}[\mathbf{u}|\mathbf{X}] = \mathbf{0}$
- **1** Homoskedasticity:  $var(\mathbf{u}|\mathbf{X}) = \sigma_u^2 \mathbf{I}_n$
- **1** Normality:  $\mathbf{u}|\mathbf{X} \sim N(\mathbf{0}, \sigma_u^2 \mathbf{I}_n)$ 
  - 1-4 give us unbiasedness/consistency
  - 1-5 are the Gauss-Markov, allow for large-sample inference
  - 1-6 allow for small-sample inference

Let's talk about what's at stake in diagnostics under different views of what regression is doing.

## Review of the OLS Assumptions

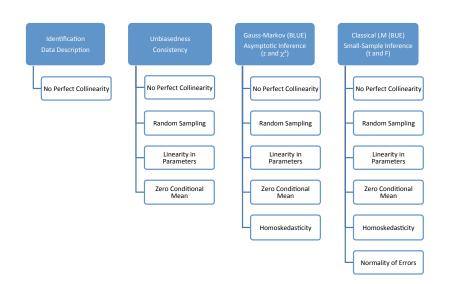

#### Example: Buchanan votes in Florida, 2000

Wand et al. show that the ballot caused 2,000 Democratic voters to vote by mistake for Buchanan, a number more than enough to have tipped the vote in FL from Bush to Gore, thus giving him FL's 25 electoral votes and the presidency.

DEFICIAL RALLOY GENERAL FLECTION ALM REACH COUNTY FLORIDA NOVEMBER 7, 2000 (REPUBLICAN) GEORGE W. BUSH - PRESIDENT (REFORM) DICK CHENEY . VICE PRESIDENT PAT BUCHANAN PRESIDENT (DEMOCRATIC) F701 A FOSTER VICE PRESIDENT AL GORE PRESIDENT (SOCIALIST) .IOF LIEBERMAN - VICE PRESIDENT DAVID MCREYNOLDS PRESIDENT (LIBERTARIAN) MARY CAL HOLLIS VICE PRESIDENT FLECTORS HARRY BROWNE PRESIDENT (CONSTITUTION) ART OLIVIER - VICE PRESIDENT HOWARD PHILLIPS PRESIDENT VICE PRESIDENT J. CURTIS FRAZIER - VICE PRESIDENT (GREEN) (A vote for the candidates will RALPH NADER - PRESIDENT (WORKERS WORLD) WINONA LADUKE VICE PRESIDENT MONICA MOOREHEAD PRESIDENT (SOCIALIST WORKERS) GLORIA La RIVA VICE PRESIDENT 11-JAMES HARRIS PRESIDENT WRITE-IN CANDIDATE MARGARET TROWE - VICE PRESIDENT To vote for a write-in candidate, follow the (NATURAL LAW) directions on the long stub of your ballot card OUN HACELIN ..

FIGURE 1. The Palm Beach County Bufferfly Ballot

#### Example: Buchanan votes in Florida, 2000

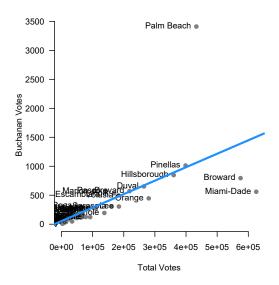

- Assumptions and Violation
- 2 Non-normality
- Outlier
- 4 Robust Regression Methods
- Fun with Outlier
- Appendix: Robustness
- Detecting Nonlinearity
- 8 Linear Basis Function Models
- Generalized Additive Models
- 10 Fun With Kernels
- Heteroskedasticity
- Clustering
- A Contrarian View of Robust Standard Errors
  - Fun with Neighbors
- B Appendix: WLS and Serial Correlation

## Review of the Normality assumption

• In matrix notation:

$$\mathbf{u}|\mathbf{X} \sim \mathcal{N}(\mathbf{0}, \sigma_u^2 \mathbf{I})$$

• Equivalent to:

$$u_i|\mathbf{x}_i' \sim \mathcal{N}(0, \sigma_u^2)$$

• Fix  $\mathbf{x}'_i$  and the distribution of errors should be Normal

#### Consequences of non-Normal errors?

- In small samples:
  - lacksquare Sampling distribution of  $\widehat{eta}$  will not be Normal
  - ► Test statistics will not have t or F distributions
  - lacktriangle Probability of Type I error will not be lpha
  - ▶  $1-\alpha$  confidence interval will not have  $1-\alpha$  coverage
- In large samples:
  - lacktriangle Sampling distribution of  $\widehat{eta} pprox \mathsf{Normal}$  by the CLT
  - ▶ Test statistics will be  $\approx t$  or F by the CLT
  - Probability of Type I error  $pprox \alpha$
  - 1-lpha confidence interval will have pprox 1-lpha coverage
- The sample size (n) needed for approximation to hold depends on how far the errors are from Normal.

## Marginal versus conditional

- Be careful with this assumption: distribution of the error  $(u = y X\beta)$ , not the distribution of the outcome y is the key assumption
- The marginal distribution of *y* can be non-Normal even if the conditional distribution is Normal!
- The plausibility depends on the X chosen by the researcher.

## Example: Is this a violation?

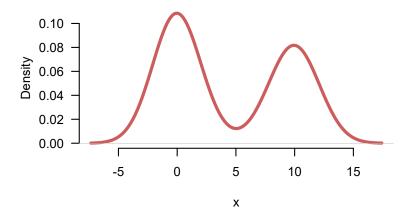

#### Example: Is this a violation?

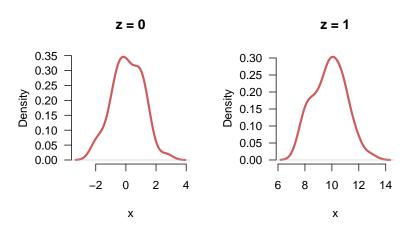

## How to diagnose?

- Assumption is about unobserved errors  $\mathbf{u} = \mathbf{y} \mathbf{X}\boldsymbol{\beta}$
- We can only observe residuals,  $\widehat{\mathbf{u}} = \mathbf{y} \mathbf{X}\widehat{\boldsymbol{\beta}}$
- If distribution of residuals  $\approx$  distribution of errors, we could check residuals as a proxy for the errors.
- Unfortunately, this is not true—the distribution of the residuals is more complicated

Solution: Carefully investigate the residuals numerically and graphically.

To understand the relationship between residuals and errors, we need to derive the distribution of the residuals (which we will do over the next few slides).

#### Defining the hat matrix

- We want to figure out how the distribution of errors u relates to the distribution of residuals û.
- To get there let's write  $\hat{\mathbf{u}}$  in terms of y
- Define matrix  $\mathbf{H} = \mathbf{X} (\mathbf{X}'\mathbf{X})^{-1} \mathbf{X}'$

$$\begin{split} \widehat{\mathbf{u}} &= \mathbf{y} - \mathbf{X} \widehat{\boldsymbol{\beta}} \\ &= \mathbf{y} - \mathbf{X} \left( \mathbf{X}' \mathbf{X} \right)^{-1} \mathbf{X}' \mathbf{y} \\ &\equiv \mathbf{y} - \mathbf{H} \mathbf{y} \\ &= (\mathbf{I} - \mathbf{H}) \mathbf{y} \end{split}$$

• H is the hat matrix because it puts the "hat" on y:

$$\widehat{\mathbf{y}} = \mathbf{H}\mathbf{y}$$

it has a few nice properties:

- **H** is an  $n \times n$  symmetric matrix
- ► H is idempotent: HH = H

#### Relating the residuals to the errors

With the hat matrix, we are ready to relate the residuals to the errors.

$$\begin{split} \widehat{\mathbf{u}} &= (\mathbf{I} - \mathbf{H})(\mathbf{y}) \\ &= (\mathbf{I} - \mathbf{H})(\mathbf{X}\boldsymbol{\beta} + \mathbf{u}) \\ &= (\mathbf{I} - \mathbf{H})\mathbf{X}\boldsymbol{\beta} + (\mathbf{I} - \mathbf{H})\mathbf{u} \\ &= \mathbf{I}\mathbf{X}\boldsymbol{\beta} - \mathbf{X}\left(\mathbf{X}'\mathbf{X}\right)^{-1}\mathbf{X}'\mathbf{X}\boldsymbol{\beta} + (\mathbf{I} - \mathbf{H})\mathbf{u} \\ &= \mathbf{X}\boldsymbol{\beta} - \mathbf{X}\boldsymbol{\beta} + (\mathbf{I} - \mathbf{H})\mathbf{u} \\ &= (\mathbf{I} - \mathbf{H})\mathbf{u} \end{split}$$

- Residuals  $\hat{\mathbf{u}}$  are a linear function of the errors,  $\mathbf{u}$ .
- For instance.

$$\widehat{u}_1 = (1 - h_{11})u_1 - \sum_{i=2}^n h_{1i}u_i$$

Note that each residual is a function of all of the errors.

## Characterizing the distribution of the residuals

What can we say about the distribution of the residuals now that we have the expression:  $\hat{\mathbf{u}} = (\mathbf{I} - \mathbf{H})\mathbf{u}$ .

$$\mathbb{E}[\hat{\mathbf{u}}] = (\mathbf{I} - \mathbf{H})\mathbb{E}[\mathbf{u}] = \mathbf{0}$$
  $\mathsf{Var}[\hat{\mathbf{u}}] = \sigma_u^2(\mathbf{I} - \mathbf{H})$ 

The variance of the *i*th residual  $\hat{u}_i$  is  $V[\hat{u}_i] = \sigma^2(1 - h_{ii})$ , where  $h_{ii}$  is the *i*th diagonal element of the matrix **H** (called the hat value).

#### Properties of the distribution of residuals

Notice in contrast to the unobserved errors, the estimated residuals have some different properties. They

- **1** are not independent (because they must satisfy the two constraints  $\sum_{i=1}^{n} \widehat{u}_i x_i = 0$  and  $\sum_{i=1}^{n} \widehat{u}_i x_i = 0$ )
- ② do not have the same variance. The variance of the residuals varies across data points  $V[\hat{u}_i] = \sigma^2(1 h_{ii})$ , even though the unobserved errors all have the same variance  $\sigma^2$

These properties make it hard to learn about the errors (which our assumptions are about and we don't have access to) from our residuals (which we have estimated and can examine). This is inconvenient for diagnostics.

What if we could transform the residuals to address the two issues above?

#### Standardized Residuals

Let's address the second problem (unequal variances) by standardizing  $\hat{u}_i$ , i.e., dividing by unit i's estimated standard deviation.

This produces standardized (or "internally studentized") residuals:

$$\hat{u}_i' = \frac{\hat{u}_i}{\hat{\sigma}\sqrt{1 - h_{ii}}}$$

where  $\hat{\sigma} = \sqrt{\hat{\sigma}^2}$  and  $\hat{\sigma}^2 = \frac{\hat{\mathbf{u}}'\hat{\mathbf{u}}}{n-(k+1)}$  is our usual estimate of the error variance.

The standardized residuals are still not ideal, since the numerator and denominator of  $\hat{u}_i'$  are not independent. This makes the distribution of  $\hat{u}_i'$  nonstandard. If the distribution is non-standard, we can't easily check for violations.

#### Studentized residuals

If we remove observation i from the estimation of  $\sigma^2$ , then we can eliminate the dependence and the result will have a standard distribution.

estimate error variance without residual i:

$$\widehat{\sigma}_{-i}^2 = \frac{\mathbf{u}'\mathbf{u} - u_i^2/(1 - h_{ii})}{n - k - 2}$$

• Use this *i*-free estimate to standardize, which creates the studentized residuals:

$$\widehat{u}_{i}^{*} = \frac{\widehat{u}_{i}}{\widehat{\sigma}_{-i}\sqrt{1 - h_{ii}}}$$

- If the errors are Normal, the studentized residuals,  $\widehat{u}_{i}^{*}$ , follow a t distribution with (n k 2) degrees of freedom.
- Deviations from this t distribution of the residuals imply violation of Normality in the errors.

#### Example: Buchanan Votes in Florida

- Now that our studentized residuals follow a known standard distribution, we can proceed with diagnostic analysis for the nonnormal errors.
- We examine data from the 2000 presidential election in Florida used in Wand et al. (2001).
- Our analysis takes place at the county level and we will regress the number of Buchanan votes in each county on the total number of votes in each county.

#### Buchanan Votes and Total Votes

\_\_\_\_\_ R Code \_\_\_\_\_

```
> mod1 <- lm(buchanan00~TotalVotes00,data=dta)</pre>
> summary(mod1)
Residuals:
   Min 1Q Median 3Q Max
-947.05 -41.74 -19.47 20.20 2350.54
Coefficients:
             Estimate Std. Error t value Pr(>|t|)
(Intercept) 5.423e+01 4.914e+01 1.104 0.274
TotalVotes00 2.323e-03 3.104e-04 7.483 2.42e-10 ***
Residual standard error: 332.7 on 65 degrees of freedom
Multiple R-squared: 0.4628, Adjusted R-squared: 0.4545
F-statistic: 56 on 1 and 65 DF, p-value: 2.417e-10
> residuals <- resid(mod1)
> standardized residuals <- rstandard(mod1)</pre>
> studentized residuals <- rstudent(mod1)</pre>
> dotchart(residuals,dta$name,cex=.7,xlab="Residuals")
```

## Plotting the residuals

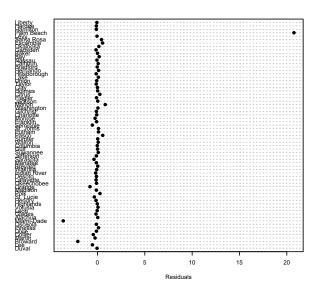

## Plotting the residuals

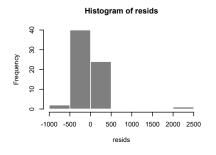

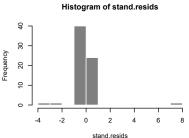

#### Histogram of student.resids

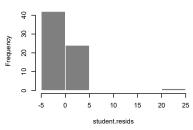

## Plotting the residuals

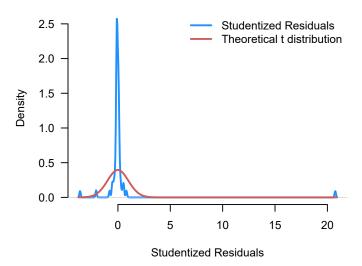

#### Quantile-Quantile plots

- How can we easily compare our actual distribution of residuals to the theoretical distribution?
- Quantile-quantile plot or QQ-plot is useful for comparing distributions
- Plots the quantiles of one distribution against those of another distribution
- For example, one point is the  $(m_x, m_y)$  where  $m_x$  is the median of the x distribution and  $m_y$  is the median for the y distribution
- If distributions are equal ⇒ 45 degree line

# Good QQ-plot

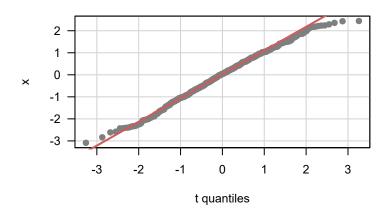

## Buchanan QQ-plot

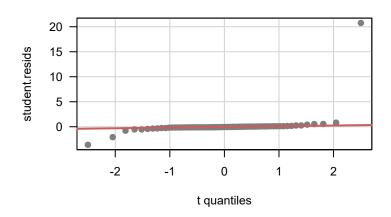

#### How can we deal with nonnormal errors?

- Drop or change problematic observations (could be a bad idea unless you have some reason to believe the data are wrong or corrupted)
- Add variables to X (remember that the errors are defined in terms of explanatory variables)
- Use transformations (this may work, but a transformation affects all the assumptions of the model)
- Use estimators other than OLS that are robust to nonnormality (later this class)
- Consider other causes (next two classes)

#### Buchanan revisited

Let's delete Palm Beach and also use log transformations for both variables

```
## ## Coefficients:

## Estimate Std. Error t value Pr(>|t|)

## (Intercept) -2.48597  0.37889 -6.561 1.09e-08 ***

## log(edaytotal) 0.70311  0.03621 19.417 < 2e-16 ***

## ---

## Signif. codes: 0 '***' 0.001 '**' 0.05 '.' 0.1 ' ' 1

## Residual standard error: 0.4362 on 64 degrees of freedom

## Multiple R-squared: 0.8549, Adjusted R-squared: 0.8526

## F-statistic: 377 on 1 and 64 DF, p-value: < 2.2e-16
```

#### Buchanan revisited

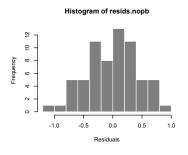

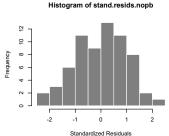

#### Histogram of student.resids.nopb

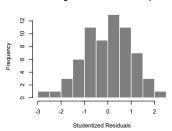

#### Buchanan revisited

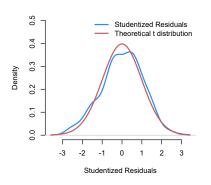

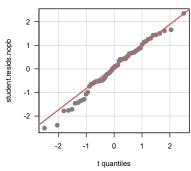

#### A Note of Caution About Log Transformations

- Log transformations are a standard approach in the literature and intro regression classes
- They are extremely helpful for data that is skewed (e.g. a few very large positive values)
- Generally you want to convert these findings back to the original scale for interpretation
- You should know though that estimates of marginal effects in the untransformed states are not necessarily unbiased.
- Jensen's inequality gives us information on this relation:  $f(E[X]) \le E[f(X)]$  for any convex function f()
- The results will in general be consistent which ensures that the bias decreases in sample size.

- Assumptions and Violation
- Non-normality
- Outliers
- 4 Robust Regression Method
- Fun with Outlier
- Appendix: Robustnes
- Detecting Nonlinearity
- Linear Basis Function Model
- Generalized Additive Models
- 10 Fun With Kernels
- Heteroskedasticity
- 12 Clustering
- 13 A Contrarian View of Robust Standard Errors
  - 4 Fun with Neighbors
- 15 Appendix: WLS and Serial Correlation

#### The trouble with Norway

- Lange and Garrett (1985): organizational and political power of labor interact to improve economic growth
- Jackman (1987): relationship just due to North Sea Oil?
- Table guide:
  - $ightharpoonup x_1 = \text{organizational power of labor}$
  - $x_2 = political power of labor$
  - Parentheses contain t-statistics

|                     | Constant | <i>x</i> <sub>1</sub> | <i>x</i> <sub>2</sub> | $x_1 \cdot x_2$ |
|---------------------|----------|-----------------------|-----------------------|-----------------|
| Norway Obs Included | .814     | 192                   | 278                   | .137            |
|                     | (4.7)    | (2.0)                 | (2.4)                 | (2.9)           |
| Norway Obs Excluded | .641     | 068                   | 138                   | .054            |
|                     | (4.8)    | (0.9)                 | (1.5)                 | (1.3)           |

## Creative curve fitting with Norway

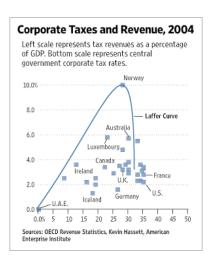

## The Most Important Lesson: Check Your Data

"Do not attempt to build a model on a set of poor data! In human surveys, one often finds 14-inch men, 1000-pound women, students with 'no' lungs, and so on. In manufacturing data, one can find 10,000 pounds of material in a 100 pound capacity barrel, and similar obvious errors.

All the planning, and training in the world will not eliminate these sorts of problems. In our decades of experience with 'messy data,' we have yet to find a large data set completely free of such quality problems."

Draper and Smith (1981, p. 418)

#### Always Carefully Examine the Data First!!

- Examine summary statistics: summary(data)
- Scatterplot matrix for densities and bivariate relationships: E.g. scatterplotMatrix(data) from car library.
- Further conditional plots for multivariate data: E.g. ggplot2

## Three types of extreme values

- **1** Outlier: extreme in the *y* direction
- 2 Leverage point: extreme in one x direction
- Influence point: extreme in both directions
  - Not all of these are problematic
- If the data are truly "contaminated" (come from a different distribution), can cause inefficiency and possibly bias
- Can be a violation of iid (not identically distributed)

#### Outlier definition

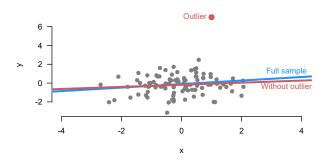

- An **outlier** is a data point with very large regression errors,  $u_i$
- Very distant from the rest of the data in the y-dimension
- Increases standard errors (by increasing  $\widehat{\sigma}^2$ )
- No bias if typical in the x's

## **Detecting outliers**

- Look at standardized residuals,  $\hat{u}_i'$ ?
  - lacktriangle but  $\widehat{\sigma}^2$  could be biased upwards by the large residual from the outlier
  - Makes detecting residuals harder
- Possible solution: use studentized residuals

$$\widehat{u}_i^* = \frac{\widehat{u}_i}{\widehat{\sigma}_{-i}\sqrt{1 - h_i}}$$

•  $\widehat{\sigma}>\widehat{\sigma}_{-i}$  because we drop the large residual from the outlier, and so  $\widehat{u}_i'<\widehat{u}_i^*$ 

#### Cutoff rules for outliers

- The studentized residuals follow a t distribution,  $u_i^* \sim t_{n-k-2}$ , when  $u_i \sim N(0, \sigma^2)$
- Rule of thumb:  $|\widehat{u}_i^*| > 2$  will be relatively rare
- Extreme outliers,  $|\hat{u}_i^*| > 4 5$  are much less likely
- People usually adjust cutoff for multiple testing

#### **Buchanan outliers**

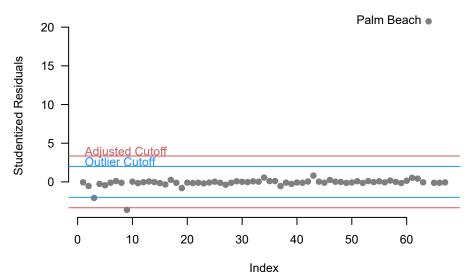

#### What to do about outliers

- Is the data corrupted?
  - Fix the observation (obvious data entry errors)
  - Remove the observation
  - Be transparent either way
- Is the outlier part of the data generating process?
  - ▶ Transform the dependent variable (log(y))
  - Use a method that is robust to outliers (robust regression)

## A Cautionary Tale: The "Discovery" of the Ozone Hole

- In the late 70s, NASA used an automated data processing program on satellite measurements of atmospheric data to track changes in atmospheric variables such as ozone.
- This data "quality control" algorithm rejected abnormally low readings of ozone over the Antarctic as unreasonable.
- This delayed the detection of the ozone hole by several years until British Antarctic Survey scientists discovered it based on analysis of their own observations (Nature, May 1985).
- The ozone hole was detected in satellite data only when the raw data was reprocessed. When the software was rerun without the pre-processing flags, the ozone hole was seen as far back as 1976.

## Leverage point definition

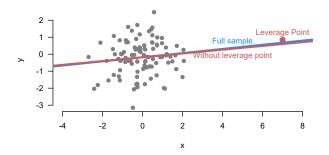

- Values that are extreme in the x direction
- That is, values far from the center of the covariate distribution
- Decrease SEs (more X variation)
- No bias if typical in y dimension

## Leverage Points: Hat values

To measure leverage in multivariate data we will go back to the hat matrix H:

$$\hat{\mathbf{y}} = \mathbf{X}\hat{oldsymbol{eta}} = \mathbf{X}\left(\mathbf{X}'\mathbf{X}
ight)^{-1}\mathbf{X}'\mathbf{y} = \mathbf{H}\mathbf{y}$$

**H** is  $n \times n$ , symmetric, and idempotent. It generates fitted values as follows:

$$\hat{y}_i = \mathbf{h}_i' \mathbf{y} = \begin{bmatrix} h_{i,1} & h_{i,2} & \cdots & h_{i,n} \end{bmatrix} \begin{bmatrix} y_1 \\ y_2 \\ \vdots \\ y_n \end{bmatrix} = \sum_{j=1}^n h_{i,j} y_j$$

#### Therefore,

- $h_{ij}$  dictates how important  $y_j$  is for the fitted value  $\hat{y}_i$  (regardless of the actual value of  $y_j$ , since **H** depends only on **X**)
- The diagonal entries  $h_{ii} = \sum_{j=1}^{n} h_{ij}^2$ , so they summarize how important  $y_i$  is for all the fitted values. We call them the hat values or leverages and a single subscript notation is used:  $h_i = h_{ii}$
- Intuitively, the hat values measure how far a unit's vector of characteristics  $\mathbf{x}_i$  is from the vector of means of  $\mathbf{X}$
- Rule of thumb: examine hat values greater than 2(k+1)/n

## Buchanan hats

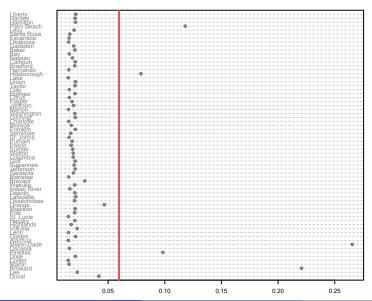

## Influence points

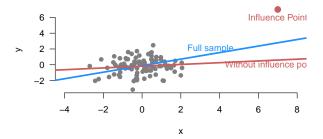

- An influence point is one that is both an outlier (extreme in Y) and a leverage point (extreme in X).
- Causes the regression line to move toward it (bias?)

## Detecting Influence Points/Bad Leverage Points

- Influence Points:
   Influence on coefficients = Leverage × Outlyingness
- More formally: Measure the change that occurs in the slope estimates when an observation is removed from the data set. Let

$$D_{ij} = \hat{\beta}_j - \hat{\beta}_{j(-i)}, \quad i = 1, ..., n, \quad j = 0, ..., k$$

where  $\hat{\beta}_{j(-i)}$  is the estimate of the *j*th coefficient from the same regression once observation *i* has been removed from the data set.

•  $D_{ij}$  is called the DFbeta, which measures the influence of observation i on the estimated coefficient for the jth explanatory variable.

#### Standardized Influence

To make comparisons across coefficients, it is helpful to scale  $D_{ij}$  by the estimated standard error of the coefficients:

$$D_{ij}^* = \frac{\hat{\beta}_j - \hat{\beta}_{j(-i)}}{\hat{SE}_{-i}(\hat{\beta}_j)}$$

where  $D_{ii}^*$  is called DFbetaS.

- $D_{ij}^* > 0$  implies that removing observation i decreases the estimate of  $\beta_j \to \text{obs } i$  has a positive influence on  $\beta_j$ .
- $D_{ij}^* < 0$  implies that removing observation i increases the estimate of  $\beta_j \to \text{obs } i$  has a negative influence on  $\beta_j$ .
- Values of  $|D_{ii}^*| > 2/\sqrt{n}$  are an indication of high influence.
- In R: dfbetas(model)

#### Buchanan influence

```
##
## Coefficients:
                 Estimate Std. Error t value Pr(>|t|)
##
## (Intercept) -2.935e+01 5.520e+01 -0.532 0.59686
## edaytotal 1.100e-03 4.797e-04 2.293 0.02529 *
## absnbuchanan 6.895e+00 2.129e+00 3.238 0.00195 **
## ---
## Signif. codes: 0 '*** 0.001 '** 0.01 '* 0.05 '.' 0.1 ' ' 1
##
## Residual standard error: 317.2 on 61 degrees of freedom
     (3 observations deleted due to missingness)
##
## Multiple R-squared: 0.5361, Adjusted R-squared: 0.5209
## F-statistic: 35.24 on 2 and 61 DF, p-value: 6.711e-11
```

#### Buchanan influence

```
##
       (Intercept)
                      edaytotal absnbuchanan
     0.3454475146
                   0.4050504921 - 0.7505222758
## 1
  2 -0.0234266617
                   -0.0241000045 -0.0131672181
     0.0650795039
                   -0.7319311820
                                  0.3401669862
  4 -0.0333980968
                   0.0133802934 -0.0087505576
  5 -0.0397626659 -0.0073746223
                                 0.0096551713
  6 -0.0009277798
                   0.0001505476
                                 0.0002210247
```

#### Buchanan influence

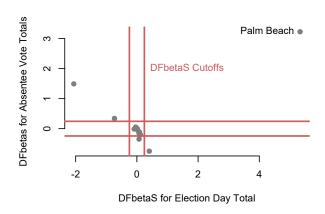

• Palm Beach county moves each of the coefficients by more than 3 standard errors!

## Summarizing Influence across All Coefficients

- Leverage tells us how much one data point affects a single coefficient.
- A number of summary measures exist for influence of data points across all coefficients, all involving both leverage and outlyingness.
- A popular measure is Cook's distance:

$$D_i = \underbrace{\frac{\hat{u}_i'^2}{k+1}}_{\text{discrepancy}} \times \underbrace{\frac{h_i}{1-h_i}}_{\text{leverage}}$$

where  $\hat{u}'_i$  is the standardized residual and  $h_i$  is the hat value.

- ▶ It can be shown that  $D_i$  is a weighted sum of k + 1 DFbetaS's for observation i
- ▶ In R, cooks.distance(model)
- ▶ D > 4/(n-k-1) is commonly considered large
- The influence plot: the studentized residuals plotted against the hat values, size of points proportional to Cook's distance.

### Influence Plot Buchanan

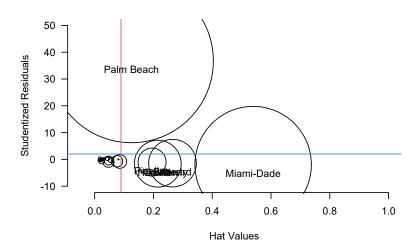

#### Code for Influence Plot

```
mod3 <- lm(edaybuchanan ~ edaytotal + absnbuchanan, data = flvote)
symbols(y = rstudent(mod3), x = hatvalues(mod3),
            circles = sqrt(cooks.distance(mod3)),
            vlab = "Studentized Residuals",
            xlab = "Hat Values", xlim = c(-0.05, 1),
            vlim = c(-10, 50), las = 1, btv = "n")
cutoffstud <- 2
cutoffhat <- 2 * (3)/nrow(flvote)
abline(v = cutoffhat, col = "indianred")
abline(h = cutoffstud, col = "dodgerblue")
filter <- rstudent(mod3) > cutoffstud | hatvalues(mod3) > cutoffhat
text(y = rstudent(mod3)[filter],
       x = hatvalues(mod3)[filter],
       flvote$county[filter], pos = 1)
```

# A Quick Function for Standard Diagnostic Plots

> par(mfrow=c(2,2))

> plot(mod1)

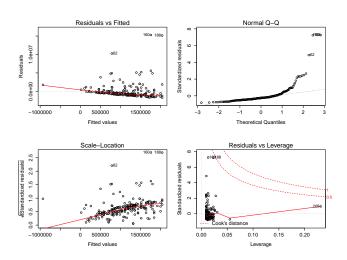

## The Improved Model

R Code

> par(mfrow=c(2,2))
> plot(mod2)

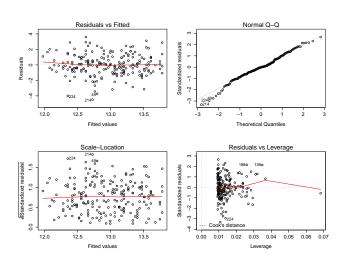

- Assumptions and Violation
- Non-normality
- Outlier
- 4 Robust Regression Methods
- Fun with Outliers
- Appendix: Robustness
- Detecting Nonlinearity
- 8 Linear Basis Function Models
- Generalized Additive Models
- 10 Fun With Kernels
- Heteroskedasticity
- 12 Clustering
- 13 A Contrarian View of Robust Standard Errors
  - 4 Fun with Neighbors
- 15 Appendix: WLS and Serial Correlation

#### Limitations of the standard tools

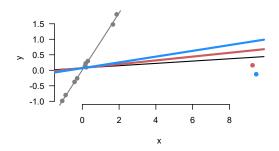

- What happens when there are two influence points?
- Red line drops the red influence point
- Blue line drops the blue influence point
- Neither of the "leave-one-out" approaches helps recover the line

#### The Idea of Robustness

- We will cover a few ideas in robust statistics over the next few days (much of which is due directly or indirectly to Peter Huber)
- Robust methods are procedures that are designed to continue to provide 'reasonable' answers in the presence of violation of some assumptions.
- A lot of social scientists use robust standard errors (we will discuss next week) but far fewer use robust regression tools.
- These methods used to be computationally prohibitive but haven't been for the last 10-15 years

#### But What About Gauss-Markov and BLUE?

- One argument here is that even without normality, we know that Gauss-Markov is the Best Linear Unbiased Estimator (BLUE)
- How comforting should this be? Not very.
- The Linear point is an artificial restriction. It means the estimator has to be of the form  $\hat{\beta} = \mathbf{W}y$  but why only use those?
- With normality assumption we get Best Unbiased Estimator (BUE) which is quite comforting when  $n \gg p$  (number of observations much larger than number of variables).

#### This Point is Not Obvious

This flies in the face of most conventional wisdom in textbooks.

"We need not look for another linear unbiased estimator, for we will not find such an estimator whose variance is smaller than the OLS estimator"
- Gujarati (2004)

Quotes from Rainey and Baissa (2015) presentation

## Robustly Estimating a Location

- Let's simplify- what if we want to estimate the center of a symmetric distribution.
- Two options (of many): mean and median
- Characteristics to consider: efficiency when assumptions hold, sensitivity to assumption violation.
- For normal data  $y_i \sim \mathcal{N}(\mu, \sigma^2)$ , median is less efficient:
  - $V(\hat{\mu}_{\mathsf{mean}}) = \frac{\sigma^2}{n}$
  - $V(\hat{\mu}_{\text{median}}) = \frac{\pi \sigma^2}{2n}$
  - Median is  $\frac{\pi}{2}$  times larger (i.e. less efficient)
- We can measure sensitivity with the influence function which measures change in estimator based on corruption in one datapoint.

#### Influence Function

- Imagine that we had a sample Y from a standard normal: -0.068, -1.282, 0.013, 0.141, -0.980, 1.63.  $\bar{Y} = -1.52$
- Now imagine we add a contaminated 7th observation which could range from -10 to +10. How would the estimator change for the median and mean?

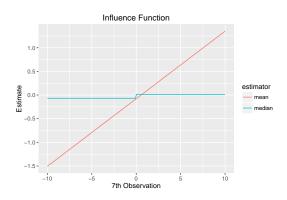

#### Breakdown Point

- The influence function showed us how one aberrant point can change the resulting estimate.
- We also want to characterize the breakdown point which is the fraction of arbitrarily bad data that the estimator can tolerate without being affected to an arbitrarily large extent
- The breakdown point of the mean is 0 because (as we have seen) a single bad data point can change things a lot.
- The median has a breakdown point of 50% because half the data can be bad without causing the median to become completely unstuck.

#### M-estimators

- We can phrase this more generally than the mean or the median which will allow us to extend the ideas to regression via M-estimation
- *M*-estimators minimize a sum over an objective function  $\sum_{i=1}^{n} \rho(E)$  where *E* is  $Y_i \hat{\mu}$ 
  - ▶ The mean has  $\sum_i \rho(E) = \sum_i (Y_i \hat{\mu})^2$
  - ▶ The median has  $\sum_{i} \rho(E) = \sum_{i} |(Y_i \hat{\mu})|$
- The shape of the influence function is determined by the derivative of the objective function with respect to *E*.
- Other objectives include the Huber objective and Tukey's biweight objective which have different properties.
- Calculating robust *M* estimators often requires an iterative procedure and a careful initialization.

## M-estimation for Regression

- We can apply this to regression fairly straightforwardly. In robust M-estimators we choose  $\rho()$  so that observations with large residuals get less weight.
- Can be very robust to outliers in the Y space (less so in the X space usually)
- Some options:
  - Least Median Squares: choose  $\hat{\beta}$  to minimize  $\text{median}\left\{(y_i \mathbf{x}_i'\hat{\boldsymbol{\beta}}_{\text{LMS}})^2\right\}_{i=1}^n$ . Very high breakdown point, but very inefficient.
  - Least Trimmed Squares: choose  $\hat{\beta}$  to minimize the sum of the p smallest elements of  $\left\{(y_i \mathbf{x}_i'\hat{\beta}_{\mathsf{LTS}})^2\right\}_{i=1}^n$ . High breakdown point and more efficient, still not as efficient as some.
  - ► *MM*-estimator: with Huber's loss is what I recommend in practice (more in appendix)
- You can find an asymptotic covariance matrix for *M*-estimators but I would bootstrap it if possible as the asymptotics kick in slowly.

```
library(MASS)
set.seed(588)
n < -50
x <- rnorm(n)
y < -10 - 2*x + rnorm(n)
x[1:5] \leftarrow rnorm(5, mean=5)
y[1:5] <-10 + rnorm(5)
ols.out <- lm(y~x)
m.out <- rlm(y~x, method="M")</pre>
lms.out <- lqs(y~x, method="lms")</pre>
lts.out <- lqs(y~x, method="lts")</pre>
s.out <- lqs(y~x, method="S")
mm.out <- rlm(y~x, method="MM")</pre>
```

## Simulation Results

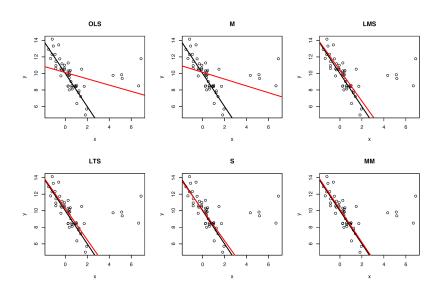

## Thoughts on Robust Estimators

- Robust estimators aren't commonly seen in applied social science work but perhaps they should be.
- Even though Gauss-Markov does not require normality, the L in BLUE is a fairly restrictive condition.
- In most cases I personally would start with OLS, do diagnostics and then consider a robust alternative. If I don't have time for diagnostics, maybe robust is better from the outset.
- I highly recommend Baissa and Rainey (2016) "When BLUE is Not Best: Non-Normal Errors and the Linear Model" for more on this topic.
- The Fox textbook Chapter 19 is also quite good on this and points out to the key references

# Concluding Thoughts for the Day

- Regression rests on a number of assumptions
- Easy to test some of these and hard to test others.
- Always check your data!
- Don't let regression be a magic black box for you- understand what is in your data that is leading to the findings.

#### Fun With Outliers

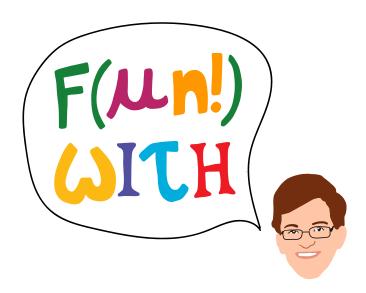

# Prostitution and the sex discrepancy in reported number of sexual partners

Devon D. Brewer\*<sup>†</sup>, John J. Potterat<sup>‡</sup>, Sharon B. Garrett\*, Stephen Q. Muth<sup>‡</sup>, John M. Roberts, Jr.<sup>5</sup>, Danuta Kasprzyk<sup>1</sup>, Daniel E. Montano<sup>1</sup>, and William W. Darrow<sup>1</sup>

\*Alcohol and Drug Abuse Institute, University of Washington, 3937 15th Avenue NE, Seattle, WA 98105; \*El Paso County Department of Health and Environment, 301 South Union Boulevard, Colorado Springs, CO 80910; \*Department of Sociology, University of New Mexico, Albuquerque, NM 87131; \*Centers for Public Health Research and Evaluation, Battelle Memorial Institute, 4000 NE 41st Street, P.O. Box 5395, Seattle, WA 98105-3395; Department of Public Health, Florida International University, 3000 NE 145th Street, ACI-394F, NOrth Miami, Ft. 33181

Communicated by A. Kimball Romney, University of California, Irvine, CA, August 16, 2000 (received for review June 21, 2000)

One of the most reliable and perplexing findings from surveys of sexual behavior is that men report substantially more sexual partners than women do. We use data from national sex surveys and studies of prostitutes and their clients in the United States to examine sampling bias as an explanation for this disparity. We find that prostitute women are underrepresented in the national surveys. Once their undersampling and very high numbers of sexual partners are factored in, the discrepancy disappears. Prostitution's role in the discrepancy is not readily apparent because men are reluctant to acknowledge that their reported partners include prostitutes.

Our analyses of the GSS are based on data from 1988 to 1991 combined. Overall sample sizes are 5,907 for the GSS and 3,159 for the NHSLS.

Analysis and Results. Because of slight differences in the numbers of men and women in the population at large and differences in the proportions of men and women who are heterosexual, estimates must be obtained at the United States population level rather than simply by relying on the surveys' sample means for men's and women's numbers of partners. (Detailed calculations

Thanks to Matt Salganik for pointing me to this example

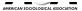

# Does Diversity Pay? A Replication of Herring (2009)

American Sociological Review 2017, Vol. 82(4) 857–867 © American Sociological Association 2017 DOI: 10.1177/0003122417714422 journals.sagepub.com/home/asr

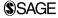

Dragana Stojmenovska,<sup>a</sup> Thijs Bol,<sup>a</sup> and Thomas Leopold<sup>a</sup>

#### Abstract

In an influential article published in the American Sociological Review in 2009, Herring finds that diverse workforces are beneficial for business. His analysis supports seven out of eight hypotheses on the positive effects of gender and racial diversity on sales revenue, number of customers, perceived relative market share, and perceived relative profitability. This comment points out that Herring's analysis contains two errors. First, missing codes on the outcome variables are treated as substantive codes. Second, two control variables—company size and establishment size—are highly skewed, and this skew obscures their positive associations with the predictor and outcome variables. We replicate Herring's analysis correcting for both errors. The findings support only one of the original eight hypotheses, suggesting that diversity is nonconsequential, rather than beneficial, to business success.

Thanks to Matt Salganik for pointing me to this example

In our correspondence with Herring, he did not offer a definitive explanation for these discrepancies, but indicated that he may have treated all codes other than "not applicable" (-999) as substantive codes. Given (1) the large difference between his sample size and the number of valid observations in the NOS, and (2) the large number of missing values due to reasons other than "not applicable" in particular for sales revenue and number of customers—this coding error appears likely to account for much of the discrepancies. This means, for example, that 206 business organizations in which the sales revenue was unknown were treated as if they had sales of 88,888,888,888 US Dollars. Yet, even when we replicated this error (i.e., keeping all organizations with missing values other than -999 in our sample), we were unable to recover Herring's sample sizes, although the differences were smaller.

- Assumptions and Violation
- Non-normality
- Outlier
- 4 Robust Regression Methods
- 5 Fun with Outliers
- 6 Appendix: Robustness
- Detecting Nonlinearity
- 8 Linear Basis Function Models
- Generalized Additive Models
- Fun With Kernels
- Heteroskedasticity
- 12 Clustering
- A Contrarian View of Robust Standard Errors
  - 4 Fun with Neighbors
- Appendix: WLS and Serial Correlation

# Appendix: Characterizing Estimator Robustness (formally)

#### Definition (Breakdown Point)

The <u>breakdown point</u> of an estimator is the smallest fraction of the data that can be changed an arbitrary amount to produce an arbitrarily large change in the estimate (Seber and Lee 2003, pg 82)

#### Definition (Influence Function)

Let  $F_p=(1-p)F+p\delta_{\mathbf{z}_0}$  where F is a probability measure,  $\delta_{\mathbf{z}_0}$  is the point mass at  $\mathbf{z}_0\in\mathbb{R}^k$ , and  $p\in(0,1)$ .

Let  $T(\cdot)$  be a statistical functional. The <u>influence function</u> of T is

$$IF(\mathbf{z}_0; T, F) = \lim_{p \downarrow 0} \frac{T(F_p) - T(F)}{p}$$

The influence function is a function of  $\mathbf{z}_0$  given T and F. It describes how T changes with small amounts of contamination at  $\mathbf{z}_0$  (Hampel, Rousseeuw, Ronchetti, and Stahel, (1986), p. 84).

# Appendix: S Estimators

To talk about MM—estimators we need a type of estimator called an S-estimator.

 $\underline{\text{S-estimators}}$  work somewhat differently in that the goal is to minimize the scale estimate subject to a constraint.

An S-estimator for the regression model is defined as the values of  $\hat{\beta}_S$  and s that minimize s subject to the constraint:

$$\frac{1}{n}\sum_{i=1}^{n}\rho\left(\frac{y_{i}-\mathbf{x}_{i}'\hat{\boldsymbol{\beta}}_{S}}{s}\right)\geq K$$

where K is user-defined constant (typically set to 0.5) and  $\rho: \mathbb{R} \to [0,1]$  is a function with the following properties (Davies, 1990, p. 1653):

- $\rho(0) = 1$
- $oldsymbol{\circ}$   $ho:\mathbb{R}_+ o [0,1]$  is nonincreasing, continuous at 0, and continuous on the left
- for some c > 0,  $\rho(u) > 0$  if |u| < c and  $\rho(u) = 0$  if |u| > c

# Appendix: MM-Estimators

<u>MM-estimators</u> are, in some sense, the best of both worlds— very high breakdown point and good efficiency.

The work by first calculating S-estimates of the scale and coefficients and then using these as starting values for a particular M-estimator.

Good properties, but costly to compute (usually impossible to compute exactly).

#### References

- Wand, Jonathan N., Kenneth W. Shotts, Jasjeet S. Sekhon, Walter R. Mebane Jr, Michael C. Herron, and Henry E. Brady. "The butterfly did it: The aberrant vote for Buchanan in Palm Beach County, Florida." *American Political Science Review* (2001): 793-810.
- Lange, Peter, and Geoffrey Garrett. "The politics of growth: Strategic interaction and economic performance in the advanced industrial democracies, 19741980." The Journal of Politics 47, no. 03 (1985): 791-827.
- Jackman, Robert W. "The Politics of Economic Growth in the Industrial Democracies, 197480: Leftist Strength or North Sea Oil?." The *Journal of Politics* 49, no. 01 (1987): 242-256.

# Where We've Been and Where We're Going...

- Last Week
  - multiple regression
- This "Week"
  - ► Monday (5):
    - ★ unusual and influential data → robust estimation
  - ▶ Wednesday (7):
    - ★ non-linearity → generalized additive models
  - ► Monday (12):
    - ★ unusual errors → sandwich SEs
- Next Week
  - regression in social science
- Long Run
  - lacktriangledown probability o inference o regression o causal inference

#### Questions?

Residuals are still important. Look at them.

- Assumptions and Violation
- Non-normality
- Outlier
- 4 Robust Regression Methods
- Fun with Outlier
- 6 Appendix: Robustness
- Detecting Nonlinearity
- Linear Basis Function Model
- Generalized Additive Models
- 10 Fun With Kernels
- Heteroskedasticity
- Clustering
- A Contrarian View of Robust Standard Errors
  - 4 Fun with Neighbors
- 15 Appendix: WLS and Serial Correlation

### **Nonlinearity**

Linearity of the Conditional Expectation Function  $(\mathbf{y} = \mathbf{X}\boldsymbol{\beta} + \mathbf{u})$  is a key assumption. Why?

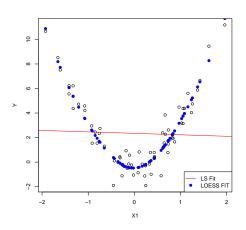

# **Nonlinearity**

- If E[Y|X] is not linear in X,  $E[u|X] \neq 0$  for all values X = x and  $\hat{\beta}$  may be biased and inconsistent.
- Nonlinearities may be important but few social scientific theories offer any guidance as to functional form whatsoever.
  - Statements like "y increases with x" (monotonicity) are as specific as most social theories get.
  - ▶ Possible Exceptions: Returns to scale, constant elasticities, interactive effects, cyclical patterns in time series data, etc.
- Usually we employ "linearity by default" but we should try to make sure this is appropriate: detect non-linearities and model them accurately

# **Diagnosing Nonlinearity**

- $\bullet$  For marginal relationships Y and X
  - Scatterplots with loess lines
- For partial relationships Y and  $X_1$ , controlling for  $X_2$ ,  $X_3$ ,..., $X_k$  the regression surface is high-dimensional. We need other diagnostic tools such as:
  - ► Added variables plots and component residual plots (coming soon)
  - Semi-parametric regression techniques like Generalized Additive Models (GAMs)
  - Non-parametric multiple regression techniques (beyond the scope of this course)

# Added variable plot

- ullet Need a way to visualize conditional relationship between Y and  $X_j$
- How to construct an added variable plot:
  - **1** Get residuals from regression of Y on all covariates except  $X_i$
  - **2** Get residuals from regression of  $X_j$  on all other covariates
  - Plot residuals from (1) against residuals from (2)
- In R: avPlots(model) from the car package
- OLS fit to this plot will have exactly  $\widehat{\beta}_j$  and 0 intercept (drawing on the partialing out interpretation we discussed before)
- Use local smoother (loess) to detect any non-linearity

# Buchanan AV plot

R Code -

```
par(mfrow = c(1,2))
out <- avPlots(mod3, "edaytotal")
lines(loess.smooth(x = out$edaytotal[,1],
    y= out$edaytotal[,2]), col = "dodgerblue", lwd = 2)
out2 <- avPlots(mod3, "absnbuchanan")
lines(loess.smooth(x = out2$absnbuchanan[,1],
    y= out2$absnbuchanan[,2]), col = "dodgerblue", lwd = 2)</pre>
```

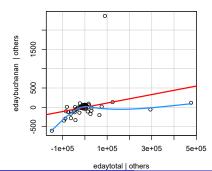

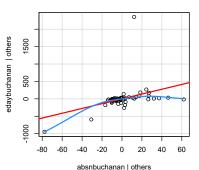

# Component-Residual plots

- CR plots are a refinement of AV plots:
  - Compute residuals from full regression:

$$\widehat{u}_i = Y_i - \widehat{Y}_i$$

Compute "linear component" of the partial relationship:

$$C_i = \widehat{\beta}_j X_{ij}$$

3 Add linear component to residual:

$$\widehat{u}_i^j = \widehat{u}_i + C_i$$

- **9** Plot partial residual  $\hat{u}_i^j$  against  $X_j$
- Same slope as AV plots
- X-axis is the original scale of  $X_j$ , so slightly easier for diagnostics
- Use local smoother (loess) to detect non-linearity

# Buchanan CR plot

crPlots(mod3, las = 1)

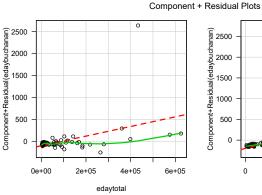

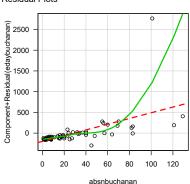

#### Limitations of CR Plots

- AV plots and CR plots can only reveal partial relationships
- Oftentimes, these two-dimensional displays fail to uncover structure in a higher-dimensional problem
- We may detect an interaction between  $X_1$  and  $X_2$  in a 3D scatterplot that we could miss in two scatterplots of Y on each X
- Cook (1993) shows that CR plots only work when either:
  - 1) The relationship between Y and  $X_j$  is linear
  - 2) Other explanatory variables  $(X_1,...,X_{j-1})$  are linearly related to  $X_j$
  - ► This suggests that linearizing the relationship between the *X*s through transformations can be helpful
  - ► Experience suggests weak non-linearities among *X*s do not invalidate CR plots

# How should we deal with nonlinearity?

Given we have a linear regression model, our options are somewhat limited. However we can partially address nonlinearity by:

- Breaking categorical or continuous variables into dummy variables (e.g. education levels)
- Including interactions
- Including polynomial terms
- Transformations such as logs
- Generalized Additive Models (GAM)
- Many more flexible, nonlinear regression models exist beyond the scope of this course.

I will teach you some, but many options.

### Transformed Buchanan regression

R Code

```
mod.nopb2 <- lm(log(edaybuchanan) ~ log(edaytotal) + log(absnbuchanan),
data = flvote, subset = county != "Palm Beach")
crPlots(mod.nopb2, las = 1)</pre>
```

#### Component + Residual Plots

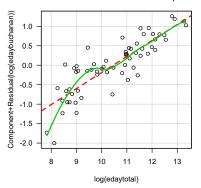

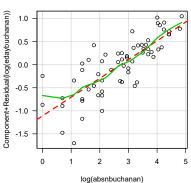

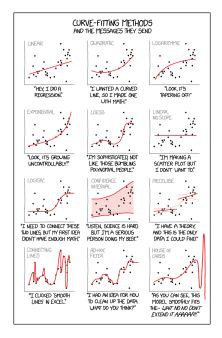

- Assumptions and Violation
- Non-normality
- Outlier
- 4 Robust Regression Methods
- Fun with Outlier
- 6 Appendix: Robustness
- Detecting Nonlinearity
- 8 Linear Basis Function Models
- Generalized Additive Models
- 10 Fun With Kernels
- Heteroskedasticity
- Clustering
- A Contrarian View of Robust Standard Errors
  - Fun with Neighbors
- B Appendix: WLS and Serial Correlation

#### Bias-Variance Tradeoff

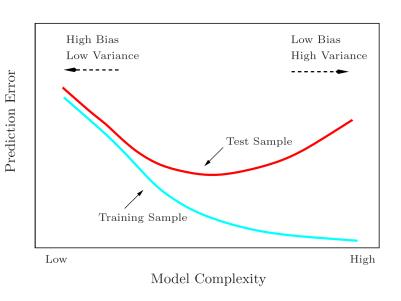

# Example Synthetic Problem

$$y = \sin(1 + x^2) + \epsilon$$

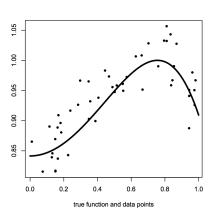

This section adapted from slides by Radford Neal.

#### Linear Basis Function Models

- We talked before about polynomials  $x^2, x^3, x^4$  for modeling non-linearities, this is a linear basis function model.
- In general the idea is to do a linear regression of y on  $\phi_1(x), \phi_2(x), \dots, \phi_{m-1}(x)$  where  $\phi_j$  are basis functions.
- The model is now:

$$y = f(x, \beta) + \epsilon$$
$$f(x, \beta) = \beta_0 + \sum_{j=1}^{m-1} \beta_j \phi_j(x) = \beta^T \phi(x)$$

# Polynomial Basis Functions

We can look at OLS fits with polynomial basis functions of increasing order.

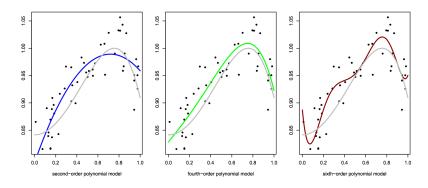

It appears that the last model is too complex and is overfitting a bit.

#### Local Basis Functions

Polynomials are global basis functions, each affecting the prediction over the whole input space. Often local basis functions are more appropriate.

One choice is a Gaussian basis function

$$\phi_j(x) = \exp(-(x - \mu_j)^2)/2s^2)$$

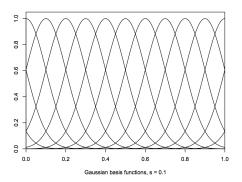

#### Gaussian Basis Fits

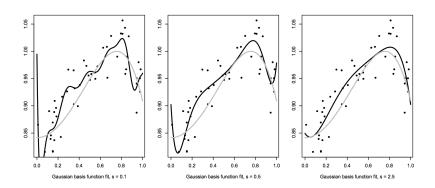

# Regularization

- We've seen that flexible models can lead to overfitting
- Two ways to address: limit model flexibility or use a flexible model and regularize
- Regularization is a way of expressing a preference for smoothness in our function by adding a penalty term to our optimization function.
- Here we will consider a penalty of the form  $\lambda \sum_{j=1}^{m-1} \beta_j^2$  where  $\lambda$  controls the strength of the penalty.
- The penalty trades off some bias for an improvement in variance
- ullet The trick in general is how to set  $\lambda$

Here are the results with  $\lambda = 0.1$ :

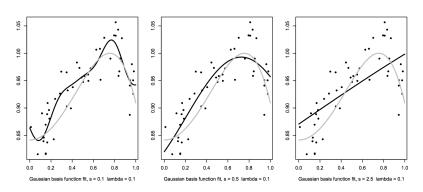

Here are the results with  $\lambda = 1$ :

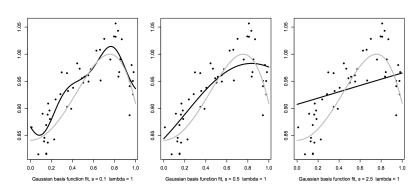

Here are the results with  $\lambda = 10$ :

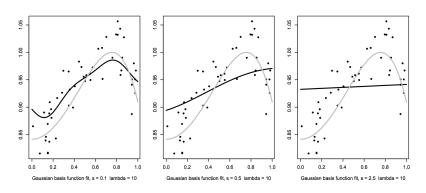

Here are the results with  $\lambda = 0.01$ :

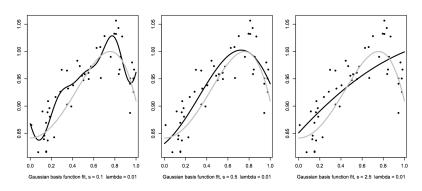

## Conclusions from This Example

- we can control overfitting by modifying the width of the basis function s or with penalty
- we will need some way in general to tune these
- we will also need some way to handle multivariate functions.
- next up, Generalized Additive Models

- Generalized Additive Models

# Generalized Additive Models (GAM)

Recall the linear model,

$$y_i = \beta_0 + x_{1i}\beta_1 + x_{2i}\beta_2 + x_{3i}\beta_3 + u_i$$

For GAMs, we maintain additivity, but instead of imposing linearity we allow flexible functional forms for each explanatory variable, where  $s_1(\cdot), s_2(\cdot)$ , and  $s_3(\cdot)$  are smooth functions that are estimated from the data:

$$y_i = \beta_0 + s_1(x_{1i}) + s_2(x_{2i}) + s_3(x_{3i}) + u_i$$

# Generalized Additive Models (GAM)

$$y_i = \beta_0 + s_1(x_{1i}) + s_2(x_{2i}) + s_3(x_{3i}) + u_i$$

- GAMS are semi-parametric, they strike a compromise between nonparametric methods and parametric regression
- $s_j(\cdot)$  are usually estimated with locally weighted regression smoothers or cubic smoothing splines (but many approaches are possible)
- They do NOT give you a set of regression parameters  $\hat{\beta}$ . Instead one obtains a graphical summary of how  $E[Y|X,X_2,...,X_k]$  varies with  $X_1$  (estimates of  $s_j(\cdot)$  at every value of  $X_{i,j}$ )
- Theory and estimation are somewhat involved, but they are easy to use:
  - ▶ gam.out <- gam(y~s(x1)+s(x2)+x3)
    plot(gam.out)</pre>
  - ▶ Multiple functions but I recommend mgcv package

# Generalized Additive Models (GAM)

The GAM approach can be extended to allow interactions  $(s_{12}(\cdot))$  between explanatory variables, but this eats up degrees of freedom so you need a lot of data.

$$y_i = \beta_0 + s_{12}(x_{1i}, x_{2i}) + s_3(x_{3i}) + u_i$$

It can also be used for hybrid models where we model some variables as parametrically and other with a flexible function:

$$y_i = \beta_0 + \beta_1 x_{1i} + s_2(x_{2i}) + s_3(x_{3i}) + u_i$$

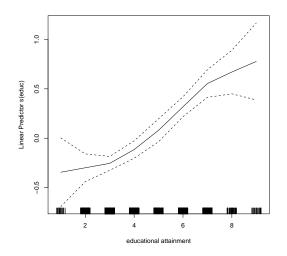

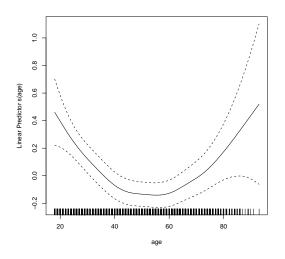

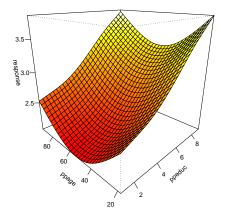

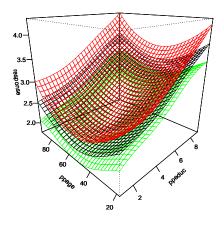

red/green are +/- 2 s.e.

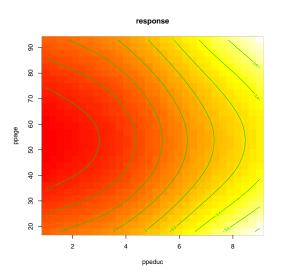

# GAM Fit to Dyadic Democracy and Militarized Disputes

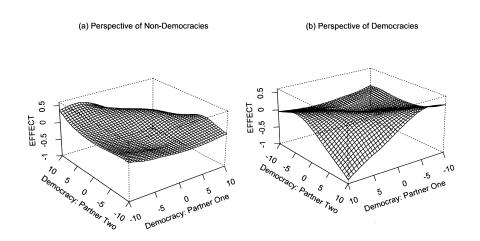

## Concluding Thoughts

- Non-linearity is pretty easy to detect and can substantially change our inferences
- GAMs are a great way to model/detect non-linearity but transformations are often simpler
- However, be wary of the global properties of transformations and polynomials
- Non-linearity concerns are most relevant for continuous covariates with a large range (age)

- Fun With Kernels

### Fun With Kernels

Hainmueller and Hazlett (2013). "Kernel Regularized Least Squares: Reducing Misspecification Bias with a Flexible and Interpretable Machine Learning Approach" *Political Analysis*.<sup>2</sup>

<sup>&</sup>lt;sup>2</sup>I thank Chad Hazlett for sharing many of the slides that follow

# Motivation: Misspecification Bias

Consider a data generating process such as:

```
> GDP = runif(500)
> Polity = .5*GDP^2 + .2*runif(200)
>
> # True Model
> Stability = log(GDP)+rnorm(500)
Regressing Stability on polity and GDP:
> # NI.S
> lm(Stability ~ Polity + GDP)
          Estimate Std. Error t value Pr(>|t|)
(Intercept) -2.3000 0.1039 -22.145 < 2e-16 ***
Polity -3.1983 0.7613 -4.201 3.15e-05 ***
           4.3443 0.4237 10.252 < 2e-16 ***
GDP
```

### Entirely wrong conclusions!

> # Predictors

## Misspecification Bias

Try more flexible method that still reports marginal effects:

> krls(y=Stability,X=cbind(GDP,Polity))

#### Average Marginal Effects:

```
Est Std. Error t value Pr(>|t|)
GDP 3.3855912 0.5217110 6.4893996 2.084441e-10
Polity -0.4143114 0.7826758 -0.5293525 5.967968e-01
E[stability|gdp, mean(polity)] E[stability|mean(gdp), polity]
```

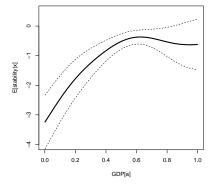

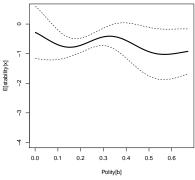

### Kernel Basics

#### Kernel

For now, a kernel is a function  $\mathbb{R}^{\mathbb{P}} \times \mathbb{R}^{\mathbb{P}} \to \mathbb{R}$ 

$$k(x_i, x_i) \to \mathbb{R}$$

Some kernels are naturally interpretable as a distance metric, e.g. the Gaussian:

#### Gaussian Kernel

$$k(\cdot,\cdot):\mathbb{R}^D\times\mathbb{R}^P\mapsto\mathbb{R}$$

$$k(x_i, x_i) = e^{-\frac{||X_j - X_i||^2}{\sigma^2}}$$

where  $||X_i - X_i||$  is the Euclidean distance between  $X_i$  and  $X_i$ 

# Using the Kernel Trick for Regression

- A feature map,  $\phi : \mathbb{R}^P \mapsto \mathbb{R}^{P'}$ , such that:  $k(X_i, X_j) = \langle \phi(X_i), \phi(X_j) \rangle$
- A linear model in the new features:  $f(X_i) = \phi(X_i)^T \theta$ ,  $\theta \in \mathbb{R}^{P'}$
- Regularized (ridge) regression:

$$\operatorname*{argmin}_{\theta \in \mathbb{R}^{P'}} \sum_{i=1}^{N} (Y_i - \phi(X_i)^T \theta)^2 + \lambda \langle \theta, \theta \rangle$$

Solve the F.O.C.s:

$$R(\theta, \lambda) = \sum_{i=1}^{N} (Y_i - \phi(X_i)^{\top} \theta)^2 + \lambda \theta^{\top} \theta$$
$$\frac{\partial R(\theta, \lambda)}{\partial \theta} = -2 \sum_{i=1}^{N} \phi(X_i) (Y_i - \phi(X_i)^{\top} \theta) + 2\lambda \theta = 0$$

### How would humans learn this?

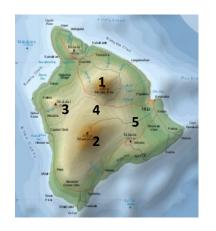

#### Linear regression?

$$E[alt|lat, long] = \beta_0 + \beta_1 lat + \beta_2 long + \beta_3 lat \times long + \dots$$

### Similarity model:

$$E[alt|lat, long] = c_1(similarity to obs1) + ... + c_5(similarity to obs5)$$

### Intuition: Similarity

Think of this function space as built on similarity:

$$f(X^*) = \sum_{i=1}^{N} c_i k(X^*, X_i)$$

$$= c_1(\text{similarity of } X^* \text{ to } X_1) + \ldots + c_N(\text{similarity of } X^* \text{ to } X_N)$$

Some random functions from this space:

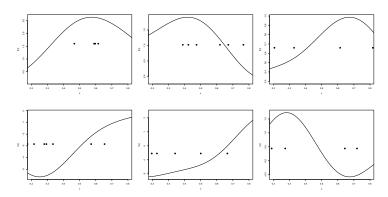

# A real example: Harff 2003

From summary(krls(y,X))

DV: Genocide onset

|                         | $eta_{	extsf{OLS}}$ | $E[\frac{\hat{dy}}{dx_i}]$ |
|-------------------------|---------------------|----------------------------|
| Prior upheaval          | 0.009*              | 0.00                       |
|                         | (0.004)             | 0.00                       |
| Prior genocide          | 0.26*               | 0.19*                      |
| -                       | (0.12)              | (80.0)                     |
| Ideological char. elite | 0.15*               | 0.13*                      |
|                         | (0.084)             | (80.0)                     |
| Autocracy               | 0.16*               | 0.12*                      |
| •                       | (0.077)             | (0.07)                     |
| Ethnic char. elite      | 0.12                | 0.05                       |
|                         | (0.084)             | (80.0)                     |
| log(trade openness)     | -0.17*              | -0.09*                     |
| ,                       | (0.057)             | (0.03)                     |
|                         | . ,                 |                            |

## Behind the averages

plot(krls(X,y))

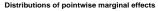

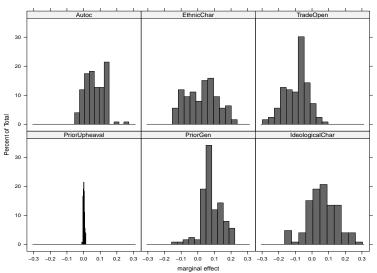

## **Efficiency Comparison**

$$y = 2x + \epsilon$$
,  $x \sim N(0, 1)$ ,  $\epsilon \sim N(0, 1)$ 

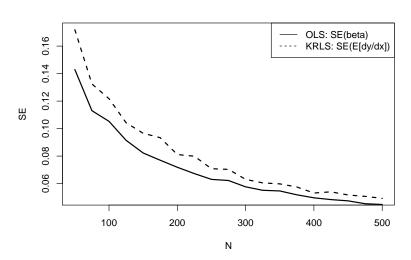

## High-dimensional data with non-linearities

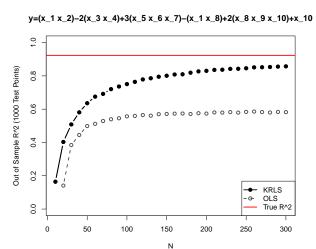

 $y = (X_1X_2) - 2(X_3X_4) + 3(X_5X_6X_7) - (X_1X_8) + 2(X_8X_9X_{10}) + X_{10} + \epsilon$  where all X are i.i.d. Bernoulli(p) at varying  $p, \varepsilon \sim N(0, .5)$ . 1,000 test points.

## Linear model with bad leverage points

- $y = .5x + \varepsilon$  where  $\varepsilon \sim N(0, .3)$
- One bad point,  $(y_i = -5, x_i = 5)$ .

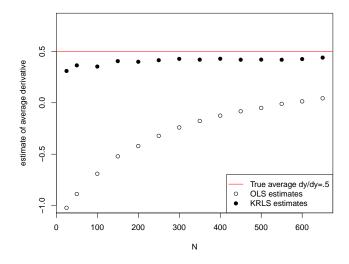

## Interaction or non-linearity?

Truth: 
$$y = 5x_1^2 + \varepsilon$$
,  $\rho(x_1, x_2) = .72$   
 $\varepsilon \sim (0, .44)$ .  $x_1 \sim Uniform(0, 2)$ 

OLS Model: 
$$y = \beta_0 + \beta_1 x_1 + \beta_2 x_2 + \beta_3 x_1 * x_2$$

KRLS Model:  $krls(y,[x_1 \ x_2])$ 

| Estimator                    | OLS     | KRLS    |         |        |         |
|------------------------------|---------|---------|---------|--------|---------|
| $\partial y/\partial x_{ij}$ | Average | Average | 1st Qu. | Median | 3rd Qu. |
| const                        | -1.50   |         |         |        |         |
|                              | (0.34)  |         |         |        |         |
| $x_1$                        | 7.51    | 9.22    | 5.22    | 9.38   | 14.03   |
|                              | (0.40)  | (0.52)  | (0.82)  | (0.85) | (0.79)  |
| <i>x</i> <sub>2</sub>        | -1.28   | 0.02    | -0.08   | 0.00   | 0.10    |
|                              | (0.21)  | (0.13)  | (0.19)  | (0.16) | (0.20)  |
| $(x_1 \cdot x_2)$            | 1.24    |         |         |        |         |
|                              | (0.15)  |         |         |        |         |
| N                            | 250     |         |         |        |         |

# Concluding Thoughts

- Strengths
  - extremely powerful at detecting interactions
  - captures increasingly complex functions as data increases
  - great as a robustness check
- Difficulties/Future Work
  - ▶ computation scales in number of datapoints  $(O(N^3))$  which means it doesn't work for more than about 5000 datapoints
  - it may model deep interactions but it is still hard to summarize deep interactions

### References

- Hainmueller and Hazlett (2013). "Kernel Regularized Least Squares: Reducing Misspecification Bias with a Flexible and Interpretable Machine Learning Approach" *Political Analysis*.
- Beck, N. and Jackman, S. 1998. Beyond Linearity by Default: Generalized Additive Models. American Journal of Political Science.
- Wood (2003). "Thin plate regression splines." <u>Journal of the Royal</u> Statistical Society: Series B.
- Hastie, T.J. and Tibshirani, R.J. 1990. General Additive Models.
- Hastie, Tibshirani, and Friedman (2009). The Elements of Statistical Learning: Data Mining, Inference, and Prediction. Springer.
- Schölkopf and Smola (2002). Learning with kernels: Support vector machines, regularization, optimization, and beyond. Cambridge, MA: MIT Press.

# Where We've Been and Where We're Going...

- Last Week
  - multiple regression
- This "Week"
  - Monday (5):
    - ★ unusual and influential data → robust estimation
  - ▶ Wednesday (7):
    - ★ non-linearity → generalized additive models
  - ► Monday (12):
    - ★ unusual errors → sandwich SEs
- Next Week
  - regression in social science
- Long Run
  - lacktriangledown probability o inference o regression o causal inference

Questions?

- Assumptions and Violation
- Non-normality
- Outlier
- 4 Robust Regression Methods
- Fun with Outlier
- 6 Appendix: Robustness
- Detecting Nonlinearity
- Linear Basis Function Model
- Generalized Additive Models
- 10 Fun With Kernel
- Heteroskedasticity
- 12 Clustering
- 13 A Contrarian View of Robust Standard Errors
  - 4 Fun with Neighbors
- 15) Appendix: WLS and Serial Correlation

## Review of the OLS Assumptions

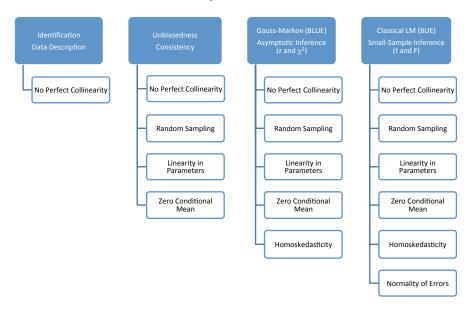

## Review of the OLS Assumptions

- **1** Linearity:  $\mathbf{y} = \mathbf{X}\boldsymbol{\beta} + \mathbf{u}$
- **2** Random/iid sample:  $(y_i, \mathbf{x}'_i)$  are a iid sample from the population.
- **3** No perfect collinearity: **X** is an  $n \times (K+1)$  matrix with rank K+1
- **9** Zero conditional mean:  $\mathbb{E}[\mathbf{u}|\mathbf{X}] = \mathbf{0}$
- **1** Homoskedasticity:  $var(\mathbf{u}|\mathbf{X}) = \sigma_u^2 \mathbf{I}_n$
- **1** Normality:  $\mathbf{u}|\mathbf{X} \sim N(\mathbf{0}, \sigma_u^2 \mathbf{I}_n)$ 
  - 1-4 give us unbiasedness/consistency
  - 1-5 are the Gauss-Markov, allow for large-sample inference
- 1-6 allow for small-sample inference

# Today: How Do We Deal With This?

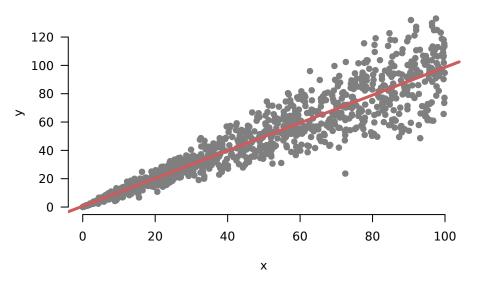

## Plan for Today

Talk about different forms of error variance problems

- 4 Heteroskedasticity
- 2 Clustering
- 3 Appendix: Serial Correlation

Each is a violation of homoskedasticity, but each has its own diagnostics and corrections.

Then we will discuss a contrarian view

# Review of Homoskedasticity

Remember:

$$\widehat{oldsymbol{eta}} = ig( \mathbf{X}' \mathbf{X} ig)^{-1} \, \mathbf{X}' \mathbf{y}$$

- ullet Let  $\mathsf{Var}[\mathsf{u}|\mathsf{X}] = \Sigma$
- Using assumptions 1 and 4, we can show that we have the following (derivation in the appendix):

$$\mathsf{Var}[\hat{oldsymbol{eta}}|\mathbf{X}] = \left(\mathbf{X}'\mathbf{X}
ight)^{-1}\mathbf{X}'\Sigma\mathbf{X}\left(\mathbf{X}'\mathbf{X}
ight)^{-1}$$

ullet With homoskedasticity,  $oldsymbol{\Sigma} = \sigma^2 oldsymbol{\mathsf{I}}$ 

$$\begin{aligned} \mathsf{Var}[\hat{\boldsymbol{\beta}}|\mathbf{X}] &= \left(\mathbf{X}'\mathbf{X}\right)^{-1}\mathbf{X}'\mathbf{\Sigma}\mathbf{X}\left(\mathbf{X}'\mathbf{X}\right)^{-1} \\ &= \left(\mathbf{X}'\mathbf{X}\right)^{-1}\mathbf{X}'\boldsymbol{\sigma}^{2}\mathbf{I}\mathbf{X}\left(\mathbf{X}'\mathbf{X}\right)^{-1} \text{ (by homoskedasticity)} \\ &= \boldsymbol{\sigma}^{2}\left(\mathbf{X}'\mathbf{X}\right)^{-1}\mathbf{X}'\mathbf{X}\left(\mathbf{X}'\mathbf{X}\right)^{-1} \\ &= \boldsymbol{\sigma}^{2}\left(\mathbf{X}'\mathbf{X}\right)^{-1} \end{aligned}$$

• Replace  $\sigma^2$  with estimate  $\hat{\sigma}^2$  will give us our estimate of the covariance matrix

### Non-constant Error Variance

Homoskedastic:

$$V[\mathbf{u}|\mathbf{X}] = \sigma^2 \mathbf{I} = \begin{bmatrix} \sigma^2 & 0 & 0 & \dots & 0 \\ 0 & \sigma^2 & 0 & \dots & 0 \\ & & & \vdots & \\ 0 & 0 & 0 & \dots & \sigma^2 \end{bmatrix}$$

• Heteroskedastic:

$$V[\mathbf{u}|\mathbf{X}] = \begin{bmatrix} \sigma_1^2 & 0 & 0 & \dots & 0 \\ 0 & \sigma_2^2 & 0 & \dots & 0 \\ & & & \vdots & \\ 0 & 0 & 0 & \dots & \sigma_n^2 \end{bmatrix}$$

- Independent, not identical
- $Cov(u_i, u_i | \mathbf{X}) = 0$
- $Var(u_i|\mathbf{X}) = \sigma_i^2$

# Classic Heteroskedasticity

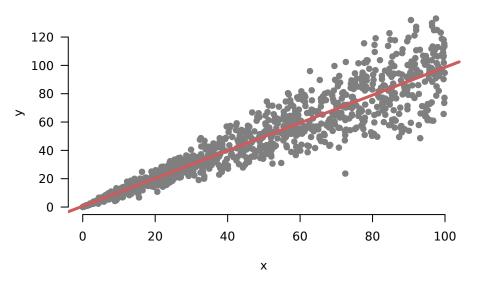

# Consequences of Heteroskedasticity

- ullet Standard  $\hat{\sigma}^2$  is biased and inconsistent for  $\sigma^2$
- Standard error estimates incorrect:

$$\widehat{SE}[\widehat{\beta}_1] = \frac{\widehat{\sigma}^2}{\sum_i (X_i - \overline{X})^2}$$

- Test statistics won't have t or F distributions
- $\alpha$ -level tests, the probability of Type I error  $\neq \alpha$
- Coverage of  $1 \alpha$  CIs  $\neq 1 \alpha$
- OLS is not BLUE
- However:
  - $lackbox{}\widehat{eta}$  still unbiased and consistent for eta
  - degree of the problem depends on how serious the heteroskedasticity is

## Visual diagnostics

- Plot of residuals versus fitted values
  - ▶ In R, plot(mod, which = 1)
- Spread location plots
  - y-axis: Square-root of the absolute value of the residuals (folds the plot in half)
  - x-axis: Fitted values
  - Usually has loess trend curve to check if variance varies with fitted values
  - ▶ In R, plot(mod, which = 3)

### Example: Buchanan votes

```
flvote <- foreign::read.dta("flbuchan.dta")</pre>
mod <- lm(edaybuchanan ~ edaytotal, data = flvote)</pre>
summary(mod)
##
## Coefficients:
##
               Estimate Std. Error t value Pr(>|t|)
## (Intercept) 5.423e+01 4.914e+01 1.104 0.274
## edaytotal 2.323e-03 3.104e-04 7.483 2.42e-10 ***
## ---
## Signif. codes: 0 '*** 0.001 '** 0.01 '* 0.05 '.' 0.1 ' 1
##
## Residual standard error: 332.7 on 65 degrees of freedom
## Multiple R-squared: 0.4628, Adjusted R-squared: 0.4545
## F-statistic: 56 on 1 and 65 DF, p-value: 2.417e-10
```

### Diagnostics

```
par(mfrow = c(1,2), pch = 19, las = 1, col = "grey50", bty = "n")
plot(mod, which = 1, lwd = 3)
plot(mod, which = 3, lwd = 3)
```

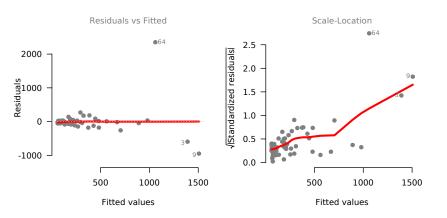

#### Formal Tests for Non-constant Error Variances

- Plots are usually sufficient, but formal tests for heteroskedasticity exist (e.g. Breusch-Pagan, Cook-Weisberg, White, etc.).
- They are all roughly based on the same idea:
  - $H_0: V[u_i|\mathbf{X}] = \sigma^2$
  - ▶ Under the zero conditional mean assumption, this is equivalent to  $H_0$ :  $E[u_i^2|\mathbf{X}] = E[u_i^2] = \sigma^2$ , a constant unrelated to  $\mathbf{X}$
  - ► This implies that, under H<sub>0</sub>, the squared residuals should also be unrelated to the explanatory variables
- The Breusch-Pagan test:
  - **1** Regression  $y_i$  on  $\mathbf{x}'_i$  and store residuals,  $\widehat{u}_i$
  - **2** Regress  $\widehat{u}_i^2$  on  $\mathbf{x}_i'$
  - Run F-test against null that all slope coefficients are 0
  - ▶ In R, bptest in the lmtest package

## Breush-Pagan Example

```
library(lmtest)
bptest(mod)

##

## studentized Breusch-Pagan test
##

## data: mod
## BP = 12.59, df = 1, p-value = 0.0003878
```

# Dealing with Non-Constant Error Variance

- Transform the dependent variable (this will affect other model assumptions)
- Adjust for the heteroskedasticity using known weights and Weighted Least Squares (WLS) - see appendix.
- **3** Use an estimator of  $Var[\widehat{\beta}]$  that is robust to heteroskedasticity
- Admit we have the wrong model and use a different approach

# Appendix: Variance Stabilizing Transformations

If the variance for each error  $(\sigma_i^2)$  is proportional to some function of the mean  $(\mathbf{x}_i\beta)$ , then a variance stabilizing transformation may be appropriate.

Note: Transformations will affect the other regression assumptions, as well as interpretation of the regression coefficients.

#### Examples:

| Transformation | Mean/Variance Relationship                               |
|----------------|----------------------------------------------------------|
| $\sqrt{Y}$     | $\sigma_i^2 \propto \mathbf{x}_i oldsymbol{eta}$         |
| $\log Y$       | $\sigma_i^2 \propto (\mathbf{x}_i \boldsymbol{eta})^2$   |
| 1/Y            | $\sigma_i^2 \propto (\mathbf{x}_i \boldsymbol{\beta})^4$ |

## Heteroskedasticity Consistent Estimator

Under non-constant error variance:

$$\mathsf{Var}[\mathbf{u}] = \mathbf{\Sigma} = \left[ \begin{array}{ccccc} \sigma_1^2 & 0 & 0 & \dots & 0 \\ 0 & \sigma_2^2 & 0 & \dots & 0 \\ & & & \vdots & \\ 0 & 0 & 0 & \dots & \sigma_n^2 \end{array} \right]$$

• When  $\Sigma \neq \sigma^2 \mathbf{I}$ , we are stuck with this expression:

$$\mathsf{Var}[\hat{eta}|\mathbf{X}] = \left(\mathbf{X}'\mathbf{X}
ight)^{-1}\mathbf{X}'\mathbf{\Sigma}\mathbf{X}\left(\mathbf{X}'\mathbf{X}
ight)^{-1}$$

• Idea: If we can consistently estimate the components of  $\Sigma$ , we could directly use this expression by replacing  $\Sigma$  with its estimate,  $\hat{\Sigma}$ .

## White's Heteroskedasticity Consistent Estimator

Suppose we have heteroskedasticity of unknown form (but zero covariance):

$$V[\mathbf{u}] = \mathbf{\Sigma} = \begin{bmatrix} \sigma_1^2 & 0 & 0 & \dots & 0 \\ 0 & \sigma_2^2 & 0 & \dots & 0 \\ & & & \vdots & \\ 0 & 0 & 0 & \dots & \sigma_n^2 \end{bmatrix}$$

then  $V[\hat{\beta}|\mathbf{X}] = (\mathbf{X}'\mathbf{X})^{-1}\mathbf{X}'\mathbf{\Sigma}\mathbf{X}(\mathbf{X}'\mathbf{X})^{-1}$  and White (1980) shows that

$$\widehat{V[\hat{\beta}|\mathbf{X}]} = (\mathbf{X}'\mathbf{X})^{-1}\mathbf{X}' \begin{bmatrix} \hat{\mathbf{u}}_1^2 & 0 & 0 & \dots & 0 \\ 0 & \hat{\mathbf{u}}_2^2 & 0 & \dots & 0 \\ & & & \vdots & \\ 0 & 0 & 0 & \dots & \hat{\mathbf{u}}_n^2 \end{bmatrix} \mathbf{X} (\mathbf{X}'\mathbf{X})^{-1}$$

is a consistent estimator of  $V[\hat{\beta}|\mathbf{X}]$  under any form of heteroskedasticity consistent with  $V[\mathbf{u}]$  above.

The estimate based on the above is called the heteroskedasticity consistent (HC) or robust standard errors.

### White's Heteroskedasticity Consistent Estimator

Robust standard errors are easily computed with the "sandwich" formula:

- f 0 Fit the regression and obtain the residuals  $\hat{f u}$
- **②** Construct the "meat" matrix  $\widehat{\Sigma}$  with squared residuals in diagonal:

$$\widehat{\Sigma} = \begin{bmatrix} \hat{\mathbf{u}}_{1}^{2} & 0 & 0 & \dots & 0 \\ 0 & \hat{\mathbf{u}}_{2}^{2} & 0 & \dots & 0 \\ & & & \vdots & \\ 0 & 0 & 0 & \dots & \hat{\mathbf{u}}_{n}^{2} \end{bmatrix}$$

3 Plug  $\widehat{\Sigma}$  into the sandwich formula to obtain the robust estimator of the variance-covariance matrix

$$V[\hat{eta}|\mathbf{X}] = \left(\mathbf{X}'\mathbf{X}
ight)^{-1}\mathbf{X}'\widehat{\Sigma}\mathbf{X}\left(\mathbf{X}'\mathbf{X}
ight)^{-1}$$

• There are various small sample corrections to improve performance when sample size is small. The most common variant (sometimes labeled HC1) is:

$$V[\hat{\beta}|\mathbf{X}] = \frac{n}{n-k-1} \cdot (\mathbf{X}'\mathbf{X})^{-1} \mathbf{X}' \widehat{\Sigma} \mathbf{X} (\mathbf{X}'\mathbf{X})^{-1}$$

# Regular & Robust Standard Errors in Florida Example

```
R. Code ____
> library(sandwich)
> library(lmtest)
> coeftest(mod1) # homoskedasticity
t test of coefficients:
              Estimate Std. Error t value Pr(>|t|)
(Intercept) 5.4231e+01 4.9141e+01 1.1036
                                             0.2738
TotalVotes00 2.3229e-03 3.1041e-04 7.4831 2.417e-10 ***
> coeftest(mod1,vcov = vcovHC(mod1, type = "HCO")) # classic White
t test of coefficients:
              Estimate Std. Error t value Pr(>|t|)
(Intercept) 5.4231e+01 4.0612e+01 1.3353 0.18642
TotalVotes00 2.3229e-03 8.7047e-04 2.6685 0.00961 **
> coeftest(mod1,vcov = vcovHC(mod1, type = "HC1")) # small sample correction
t test of coefficients:
              Estimate Std. Error t value Pr(>|t|)
(Intercept) 5.4231e+01 4.1232e+01 1.3153 0.19304
TotalVotes00 2.3229e-03 8.8376e-04 2.6284 0.01069 *
```

#### Notes on White's 'Robust' Standard Errors

- Doesn't change estimate  $\widehat{\beta}$  and doesn't provide a full data-generating process for Y.
- Consistent for  $Var[\widehat{\beta}]$  under any form of heteroskedasticity
- Core intuition: while  $\widehat{\Sigma}$  is an  $n \times n$  matrix,  $X'\widehat{\Sigma}X$  is a  $p \times p$  matrix. So there is hope of estimating it consistently as sample size grows even when every true error variance is unique.
- Because it relies on consistency, it is a large sample result, best with large n
- For small n, performance might be poor (correction factors exist but are often insufficient)
- We can arrive at White's heteroskedasticity consistent standard errors using the plug-in principle and thus in some ways, these are the natural way of getting standard errors in the agnostic regression framework.

- Assumptions and Violation
- Non-normality
- Outlier
- 4 Robust Regression Methods
- Fun with Outliers
- 6 Appendix: Robustness
- Detecting Nonlinearity
- Linear Basis Function Models
- 9 Generalized Additive Models
- Fun With Kernels
- Heteroskedasticity
- 12 Clustering
- 13 A Contrarian View of Robust Standard Errors
  - 4 Fun with Neighbors
- 15 Appendix: WLS and Serial Correlation

### Clustered Dependence: Intuition

- Think back to the Gerber, Green, and Larimer (2008) social pressure mailer example.
- Their design: randomly sample households and randomly assign them to different treatment conditions
- But the measurement of turnout is at the individual level
- Violation of iid/random sampling:
  - errors of individuals within the same household are correlated
  - violation of homoskedasticity
- Called clustering or clustered dependence

# Clustered Dependence: notation

- Clusters:  $j = 1, \ldots, m$
- Units:  $i = 1, ..., n_i$
- $n_j$  is the number of units in cluster j
- $n = \sum_{i} n_{j}$  is the total number of units
- Units (usually) belong to a single cluster:
  - voters in households
  - individuals in states
  - ► students in classes
  - rulings in judges
- Especially important when outcome varies at the unit-level,  $y_{ij}$  and the main independent variable varies at the cluster level,  $x_i$ .
- Ignoring clustering is "cheating": units not independent

# Clustered Dependence: Example Model

$$y_{ij} = \beta_0 + \beta_1 x_{ij} + \varepsilon_{ij}$$
  
=  $\beta_0 + \beta_1 x_{ij} + v_j + u_{ij}$ 

- $v_j \stackrel{iid}{\sim} N(0, \rho \sigma^2)$  cluster error component
- $u_{ij} \stackrel{iid}{\sim} N(0, (1-\rho)\sigma^2)$  unit error component
- ullet  $v_j$  and  $u_{ij}$  are assumed to be independent of each other
- $\rho \in (0,1)$  is called the within-cluster correlation.
- What if we ignore this structure and just use  $\varepsilon_{ii}$  as the error?
- Variance of the composite error is  $\sigma^2$ :

$$Var[\varepsilon_{ij}] = Var[v_j + u_{ij}]$$

$$= Var[v_j] + Var[u_{ij}]$$

$$= \rho\sigma^2 + (1 - \rho)\sigma^2 = \sigma^2$$

### Lack of Independence

• Covariance between two units *i* and *s* in the same cluster is  $\rho\sigma^2$ :

$$Cov[\varepsilon_{ij}, \varepsilon_{sj}] = \rho \sigma^2$$

• Correlation between units in the same group is just  $\rho$ :

$$\mathrm{Cor}[\varepsilon_{\mathit{ij}},\varepsilon_{\mathit{sj}}]=\rho$$

• Zero covariance of two units *i* and *s* in different clusters *j* and *k*:

$$\mathrm{Cov}[\varepsilon_{ij},\varepsilon_{sk}]=0$$

### **Example Covariance Matrix**

$$\boldsymbol{\varepsilon} = \begin{bmatrix} \varepsilon_{1,1} & \varepsilon_{2,1} & \varepsilon_{3,1} & \varepsilon_{4,2} & \varepsilon_{5,2} & \varepsilon_{6,2} \end{bmatrix}'$$

$$\mathsf{Var}[\boldsymbol{\varepsilon}] = \boldsymbol{\Sigma} = \begin{bmatrix} \sigma^2 & \sigma^2 \cdot \rho & \sigma^2 \cdot \rho & 0 & 0 & 0 \\ \sigma^2 \cdot \rho & \sigma^2 & \sigma^2 \cdot \rho & 0 & 0 & 0 \\ \sigma^2 \cdot \rho & \sigma^2 \cdot \rho & \sigma^2 & 0 & 0 & 0 \\ 0 & 0 & 0 & \sigma^2 & \sigma^2 \cdot \rho & \sigma^2 \cdot \rho \\ 0 & 0 & 0 & \sigma^2 \cdot \rho & \sigma^2 \cdot \rho & \sigma^2 \cdot \rho \\ 0 & 0 & 0 & \sigma^2 \cdot \rho & \sigma^2 \cdot \rho & \sigma^2 \end{bmatrix}$$

# Appendix: Example 6 Units, 2 Clusters

```
V[\varepsilon] = \Sigma = \begin{bmatrix} V[\varepsilon_{1,1}] & Cov[\varepsilon_{2,1},\varepsilon_{1,1}] & Cov[\varepsilon_{3,1},\varepsilon_{1,1}] & . & . & . & . \\ Cov[\varepsilon_{1,1},\varepsilon_{2,1}] & V[\varepsilon_{2,1}] & Cov[\varepsilon_{3,1},\varepsilon_{2,1}] & . & . & . & . \\ Cov[\varepsilon_{1,1},\varepsilon_{3,1}] & Cov[\varepsilon_{2,1},\varepsilon_{3,1}] & V[\varepsilon_{3,1}] & . & . & . & . \\ Cov[\varepsilon_{1,1},\varepsilon_{3,2}] & Cov[\varepsilon_{2,1},\varepsilon_{4,2}] & V[\varepsilon_{3,1}] & . & . & . & . \\ Cov[\varepsilon_{1,1},\varepsilon_{5,2}] & Cov[\varepsilon_{2,1},\varepsilon_{4,2}] & Cov[\varepsilon_{3,1},\varepsilon_{4,2}] & V[\varepsilon_{4,2}] & . & . \\ Cov[\varepsilon_{1,1},\varepsilon_{5,2}] & Cov[\varepsilon_{2,1},\varepsilon_{5,2}] & Cov[\varepsilon_{3,1},\varepsilon_{5,2}] & Cov[\varepsilon_{4,2},\varepsilon_{5,2}] & V[\varepsilon_{5,2}] & . \\ Cov[\varepsilon_{1,1},\varepsilon_{6,2}] & Cov[\varepsilon_{2,1},\varepsilon_{6,2}] & Cov[\varepsilon_{3,1},\varepsilon_{6,2}] & Cov[\varepsilon_{4,2},\varepsilon_{6,2}] & Cov[\varepsilon_{5,2},\varepsilon_{6,2}] & V[\varepsilon_{6,2}] \end{bmatrix}
```

$$= \left[ \begin{array}{ccccccccc} \sigma^2 & \sigma^2 \cdot \rho & \sigma^2 \cdot \rho & 0 & 0 & 0 & 0 \\ \sigma^2 \cdot \rho & \sigma^2 & \sigma^2 \cdot \rho & 0 & 0 & 0 & 0 \\ \sigma^2 \cdot \rho & \sigma^2 \cdot \rho & \sigma^2 & 0 & 0 & 0 & 0 \\ 0 & 0 & 0 & \sigma^2 & \sigma^2 \cdot \rho & \sigma^2 \cdot \rho & 0 \\ 0 & 0 & 0 & \sigma^2 \cdot \rho & \sigma^2 \cdot \rho & \sigma^2 \cdot \rho \\ 0 & 0 & 0 & \sigma^2 \cdot \rho & \sigma^2 \cdot \rho & \sigma^2 \end{array} \right]$$

 $\boldsymbol{\varepsilon} = \begin{bmatrix} \varepsilon_{1,1} & \varepsilon_{2,1} & \varepsilon_{3,1} & \varepsilon_{4,2} & \varepsilon_{5,2} & \varepsilon_{6,2} \end{bmatrix}'$ 

which can be verified as follows:

$$V[\varepsilon_{ij}] = V[v_j + u_{ij}] = V[v_j] + V[u_{ij}] = \rho \sigma^2 + (1 - \rho)\sigma^2 = \sigma^2$$

• 
$$Cov[\varepsilon_{ij}, \varepsilon_{ij}] = E[\varepsilon_{ij}\varepsilon_{ij}] - E[\varepsilon_{ij}]E[\varepsilon_{ij}] = E[\varepsilon_{ij}\varepsilon_{ij}] = E[(v_j + u_{ij})(v_j + u_{ij})]$$
  
=  $E[v_j^2] + E[v_ju_{ij}] + E[v_ju_{ij}] + E[u_{ij}u_{ij}]$   
=  $E[v_j^2] + E[v_j]E[u_{ij}] + E[v_j]E[u_{ij}] + E[u_{ij}]E[u_{ij}]$   
=  $E[v_i^2] = V[v_i] + (E[v_i])^2 = V[v_i] = \rho\sigma^2$ 

• 
$$Cov[\varepsilon_{ij}, \varepsilon_{ik}] = E[\varepsilon_{ij}\varepsilon_{ik}] - E[\varepsilon_{ij}]E[\varepsilon_{ik}] = E[\varepsilon_{ij}\varepsilon_{ik}] = E[(v_j + u_{ij})(v_k + u_{ik})]$$
  
=  $E[v_jv_k] + E[v_ju_{ik}] + E[v_ku_{ij}] + E[u_{ij}u_{ik}]$   
=  $E[v_j]E[v_k] + E[v_j]E[u_{ik}] + E[v_k]E[u_{ij}] + E[u_{ij}]E[u_{ik}] = 0$ 

### Error Variance Matrix with Cluster Dependence

The variance-covariance matrix of the error,  $\Sigma$ , is block diagonal:

• By independence, the errors are uncorrelated across clusters:

$$V[arepsilon] = oldsymbol{\Sigma} = egin{bmatrix} oldsymbol{\Sigma}_1 & 0 & \dots & 0 \ \hline oldsymbol{0} & oldsymbol{\Sigma}_2 & \dots & oldsymbol{0} \ \hline & & \ddots & \ \hline oldsymbol{0} & oldsymbol{0} & \dots & oldsymbol{\Sigma}_M \end{bmatrix}$$

• But the errors may be correlated for units within the same cluster:

$$oldsymbol{\Sigma}_j = \left[ egin{array}{ccccc} \sigma^2 & \sigma^2 \cdot 
ho & \dots & \sigma^2 \cdot 
ho \ \sigma^2 \cdot 
ho & \sigma^2 & \dots & \sigma^2 \cdot 
ho \ & & \ddots & & \ \sigma^2 \cdot 
ho & \sigma^2 \cdot 
ho & \dots & \sigma^2 \end{array} 
ight]$$

# Correcting for Clustering

- Including a dummy variable for each cluster (fixed effects)
- ② "Random effects" models (take above model as true and estimate  $\rho$  and  $\sigma^2$ )
- Cluster-robust ("clustered") standard errors
- **4** Aggregate data to the cluster-level and use OLS  $\overline{y}_j = \frac{1}{n_j} \sum_i y_{ij}$ 
  - If n<sub>j</sub> varies by cluster, then cluster-level errors will have heteroskedasticity
  - Can use WLS with cluster size as the weights

#### Cluster-Robust SEs

• First, let's write the within-cluster regressions like so:

$$\mathbf{y}_j = \mathbf{X}_j \boldsymbol{eta} + oldsymbol{arepsilon}_j$$

- $\mathbf{y}_i$  is the vector of responses for cluster j, and so on
- We assume that respondents are independent across clusters, but possibly dependent within clusters. Thus, we have

$$\mathsf{Var}[arepsilon_j | \mathbf{X}_j] = \mathbf{\Sigma}_j$$

• Remember our sandwich expression:

$$\mathsf{Var}[\hat{oldsymbol{eta}}|\mathbf{X}] = \left(\mathbf{X}'\mathbf{X}
ight)^{-1}\mathbf{X}'\Sigma\mathbf{X}\left(\mathbf{X}'\mathbf{X}
ight)^{-1}$$

• Under this clustered dependence, we can write this as:

$$\mathsf{Var}[\hat{\boldsymbol{\beta}}|\mathbf{X}] = \left(\mathbf{X}'\mathbf{X}\right)^{-1} \left(\sum_{j=1}^m \mathbf{X}_j' \boldsymbol{\Sigma}_j \mathbf{X}_j\right) \left(\mathbf{X}'\mathbf{X}\right)^{-1}$$

# Estimating the Variance Components: $\rho$ and $\sigma^2$

The overall error variance  $\sigma^2$  is easily estimated using our usual estimator based on the regression residuals:  $\hat{\sigma}^2 = \frac{\hat{\epsilon}'\hat{\epsilon}}{N-k-1}$ 

The within-cluster correlation can be estimated as follows:

- **1** Subtract from each residual  $\hat{\varepsilon}_{ij}$  the mean residual within its cluster. Call this vector of demeaned residuals  $\tilde{\varepsilon}$ , which estimates the unit error component  $\boldsymbol{u}$
- ② Compute the variance of the demeaned residuals as:  $\hat{\tilde{\sigma}}^2 = \frac{\tilde{\varepsilon}'\tilde{\varepsilon}}{N-M-k-1}$ , which estimates  $(1-\rho)\sigma^2$
- **③** The within cluster correlation is then estimated as:  $\hat{\rho}=\frac{\widehat{\sigma}^2-\widehat{\widehat{\sigma}}^2}{\widehat{\sigma}^2}$

# Estimating Cluster Robust Standard Errors

We can now compute the CRSEs using our sandwich formula:

**1** Take your estimates of  $\widehat{\sigma^2}$  and  $\widehat{\rho}$  and construct the block diagonal variance-covariance matrix  $\widehat{\Sigma}$ :

$$\widehat{\boldsymbol{\Sigma}} = \begin{bmatrix} \begin{array}{c|cccc} \widehat{\boldsymbol{\Sigma}_1} & \mathbf{0} & \dots & \mathbf{0} \\ \hline \mathbf{0} & \widehat{\boldsymbol{\Sigma}_2} & \dots & \mathbf{0} \\ \hline & & \ddots & \\ \hline \mathbf{0} & \mathbf{0} & \dots & \widehat{\boldsymbol{\Sigma}_M} \\ \end{array} \end{bmatrix} \text{ with } \widehat{\boldsymbol{\Sigma}_j} = \begin{bmatrix} \begin{array}{c|cccc} \widehat{\sigma^2} & \widehat{\sigma^2} \cdot \widehat{\rho} & \dots & \widehat{\sigma^2} \cdot \widehat{\rho} \\ \widehat{\sigma^2} \cdot \widehat{\rho} & \widehat{\sigma^2} & \dots & \widehat{\sigma^2} \cdot \widehat{\rho} \\ & & \ddots & \\ \widehat{\sigma^2} \cdot \widehat{\rho} & \widehat{\sigma^2} \cdot \widehat{\rho} & \dots & \widehat{\sigma^2} \\ \end{array} \end{bmatrix}$$

2 Plug  $\widehat{\Sigma}$  into the sandwich estimator to obtain the cluster "corrected" estimator of the variance-covariance matrix

$$V[\hat{eta}|\mathbf{X}] = (\mathbf{X}'\mathbf{X})^{-1}\,\mathbf{X}'\widehat{\Sigma}\mathbf{X}\,(\mathbf{X}'\mathbf{X})^{-1}$$

 There are multiple implementations in R including multiwayvcov:cluster.vcov and sandwich::vcovCL

#### Cluster-Robust Standard Errors

- ullet CRSE do not change our estimates  $\widehat{eta}$ , cannot fix bias
- $\bullet$  CRSE is consistent estimator of  $\mathsf{Var}[\widehat{\beta}]$  given clustered dependence
  - ▶ Relies on independence between clusters, dependence within clusters
  - Doesn't depend on the model we present
  - ► CRSEs usually > conventional SEs—use when you suspect clustering
- Consistency of the CRSE are in the number of groups, not the number of individuals
  - ► CRSEs can be incorrect with a small (< 50 maybe) number of clusters (often biased downward)
  - ▶ Block bootstrap can be a useful alternative (key idea: bootstrap by resampling the clusters)
- There are numerous alternative clustered standard error variants out there.

- A Contrarian View of Robust Standard Errors

#### A Contrarian View of Robust Standard Errors

King, Gary and Margaret E. Roberts. "How Robust Standard Errors Expose Methodological Problems They Do Not Fix, and What to Do About It" *Political Analysis* (2015) 23: 159-179.<sup>3</sup>

<sup>&</sup>lt;sup>3</sup>I thank Gary and Molly for the slides that follow.

### Robust Standard Errors: Used Everywhere

- Robust standard errors: a widely used technique to fix SEs under model misspecification
  - In Political Science:
    - ★ APSR (2009-2012): 66% of articles using regression
    - ★ IO (2009-2012): 73% of articles using regression
    - ★ AJPS (2009-2012): 45% of articles using regression
  - Everywhere else, too:
    - \* All of Google Scholar: 53,900 mentions
    - ★ And going up: 1,000 new per month

#### Robust Standard Errors are a Bright, Red Flag

- People think robust se's will inoculate them from criticism
- If you are in a model-based framework, they are a bright, reg flag saying:
  - "My model is misspecified!"

#### RSEs: Two Possibilities

#### RSEs and SEs differ

- In the best case scenario:
  - Some coefficients: unbiased but inefficient
  - Other quantities of interest: Biased
- In the worst case scenario:
  - The functional form, variance, or dependence specification is wrong
  - All quantities of interest will be biased.

#### RSEs and SEs are the same

- Consistent with a correctly specified model
- RSEs are not useful. as a "fix"

#### Their Alternative Procedure

#### Robust standard errors:

- What they are not: an elixir
- What they are: Extremely sensitive misspecification detectors!

#### We should use them to: Test misspecification!

- Do RSEs and SEs differ?
- If they do:
  - Use model diagnostics (e.g. residual plots, qq-plots, misspecification tests)
  - Evaluate misspecification
  - Respecify the model
- Keeping going, until they don't differ.

# For RSEs to help: Everything has to be Juuuussttt Right

Biased just enough to make RSEs useful,

Goldilocks Region

but not so much as to bias everything else

Model Correct

RSEs same as SEs Point estimates correct

Awesome!

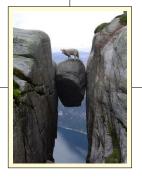

Model Misspecified

RSEs differ from SEs

Point estimates biased

Respecify!

# The Goldilocks Region is not Idyllic

#### In the Goldilocks region,

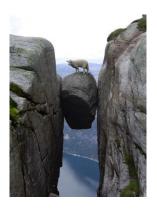

- No fully specified model
- Only a few QOI's can be estimated.
  - Suppose DV: Democrat proportion of two-party vote.
  - We can estimate  $\beta$ , but not:
    - ★ the probability the Democrat wins,
    - ★ the variation in vote outcome,
    - \* or vote predictions with confidence intervals.
  - We can't check: whether model implications are realistic.
- Parts of the model are wrong; why do we think the rest are right?

# Difference Between SE and RSE Exposes Misspecification

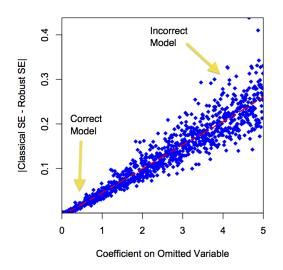

## Example: RSEs Expose Non-normality

- Replication Neumayer, ISQ 2003
- Dependent variable: multilateral aid flows (as percentage of GDP)
- Treatment of interest: population
- Controls: GDP, former colony status, distance from Western world, etc . . .
- Conclusion: Aid favors less populous countries.
- Difference between RSEs and SEs: Large.
  - Robust SE: 0.72, SE: 0.37
  - ► ⇒ indicates model misspecification

# Problem: Highly Skewed Dependent Variable

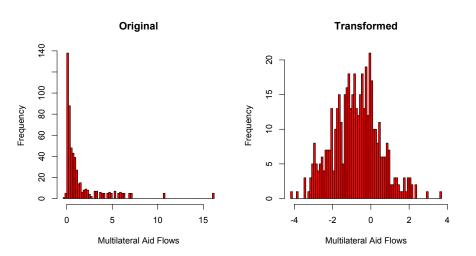

### Diagnostics: Reveal Misspecification

#### Population vs Residuals, Author's Model

# 92 - 12 14 16 18 20 Log Population

#### Population vs Residuals, Altered Model

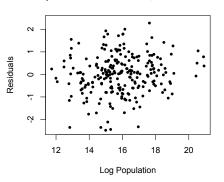

Textbook case of heteroskedasticity

Textbook case of homoskedasticity

#### After Fix: Different Conclusion

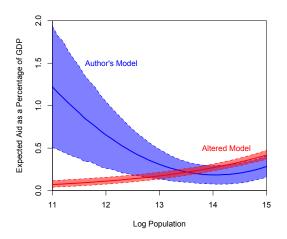

# Concluding Contrarian Thoughts

#### Their advice:

- RSEs: not an elixir. Should not be used as a patch.
- Instead: a sensitive detector of misspecification.
- Evaluate misspecification, by conducting diagnostic tests.
- Respecify the model, until robust and classical SE's coincide

#### Their Examples:

- Robust SEs indicate fundamental modelling problems
- Easily identified with diagnostics
- Fixing these problems ⇒ hugely different substantive conclusions

#### Concluding Thoughts on Diagnostics

Residuals are important. Look at them.

#### Next 'Week'

- Regression in the Social Sciences and An Introduction to Causal Inference
- Reading:
  - Healy Data Visualization: A practical introduction http://socviz.co/ Chapter 1: Look at Data
  - Morgan and Winship Chapter 1: Causality and Empirical Research in the Social Sciences
  - Morgan and Winship Chapter 13.1: Objections to Adoption of the Counterfactual Approach
  - Angrist and Pishke Chapters 1-2
  - ► Hernan and Robins (2016) Chapter 1: A definition of a causal effect https://www.hsph.harvard.edu/miguel-hernan/ causal-inference-book/
- As a side note: if you want to read the argument against the contrarian response: Aronow (2016) "A Note on 'How Robust Standard Errors Expose Methodological Problems They Do Not Fix, and What to Do About It." It is an interesting piece- feel free to come talk to me about this debate!

- Assumptions and Violation
- Non-normality
- Outlier
- 4 Robust Regression Methods
- 5 Fun with Outliers
- 6 Appendix: Robustness
- Detecting Nonlinearity
- Linear Basis Function Models
- Generalized Additive Models
- 10 Fun With Kernels
- Heteroskedasticity
- Clustering
- 3 A Contrarian View of Robust Standard Errors
- 4 Fun with Neighbors
- Appendix: WLS and Serial Correlation

#### Fun With Neighbors

- We talked about error dependence induced by time and by cluster.
- An alternative process is spatial dependence.
- Just as with the other types of models we have to specify what it
  means to be close to a neighbor, but this choice is often more
  influential than anticipated.

Zhukov, Yuri M. and Brandon M. Stewart. "Choosing Your Neighbors: Networks of Diffusion in International Relations" *International Studies Quarterly* 2013; 57: 271-287.

#### Our Main Questions

- Who are a country's neighbors? Connectivity Assumption
- 4 How do neighbor's affect each other? Spatial Weights Assumption
- Mow do we make these assumptions?

### How Do We Generally Choose Neighbors?

- Contiguity is the most common variable
- 2 75% of articles with spatial variable in the top 6 IR journals of the last 10 years
- Atheoretical choices, rarely justified
- Oifferent types of neighbors tell different stories

# Visualization of Connections: Contiguity

Figure: Contiguity neighbors with 500 km snap distance

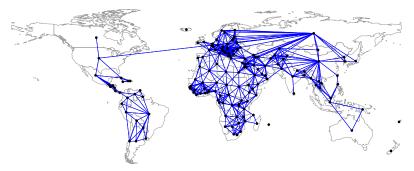

#### Visualization of Connections: Minimum Distance

Figure: Minimum distance neighbors (capital cities)

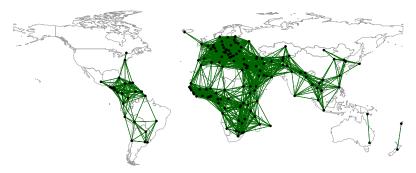

# Visualization of Connections: K-Nearest Neighbors

Figure: k = 4 Nearest Neighbors (capital cities)

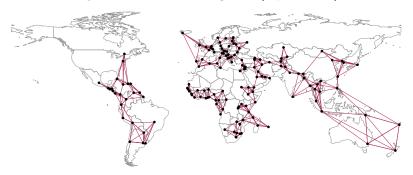

### Visualization of Connections: Graph-based Neighbors

Figure: Sphere of Influence Neighbors (capital cities)

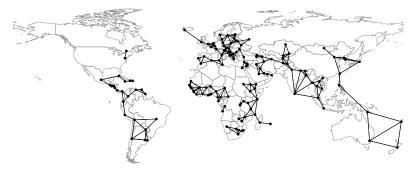

#### Application: Democratic Diffusion

#### Gleditsch and Ward (2006)

Changes of political regime modeled as a first-order Markov chain process with the transition matrix

$$\mathbf{K} = \begin{bmatrix} Pr(y_{i,t} = 0|y_{i,t-1} = 0) & Pr(y_{i,t} = 1|y_{i,t-1} = 0) \\ Pr(y_{i,t} = 0|y_{i,t-1} = 1) & Pr(y_{i,t} = 1|y_{i,t-1} = 1) \end{bmatrix}$$

where  $y_{i,t} = 1$  if an (A)utocratic regime exists in country i at time t, and  $y_{i,t} = 0$  if the regime is (D)emocratic.

... in other words:

$$\mathbf{K} = \begin{bmatrix} Pr(D \to D) & Pr(D \to A) \\ Pr(A \to D) & Pr(A \to A) \end{bmatrix}$$

#### Equilibrium Effects of Democratic Transition

If a regime transition takes place in country i, what is the change in predicted probability of a regime transition in country j (country i's neighbor)?

$$QI = Pr(y_{j,t}|y_{i,t} = y_{i,t-1}) - Pr(y_{j,t}|y_{i,t} \neq y_{i,t-1})$$

where  $y_{i,t} = 0$  if country i is a democracy at time t and  $y_{i,t} = 1$  if it is an autocracy. All other covariates are held constant.

#### Illustrative cases

- Iraq transitions from autocracy to democracy.
- Russia transitions from democracy to autocracy.

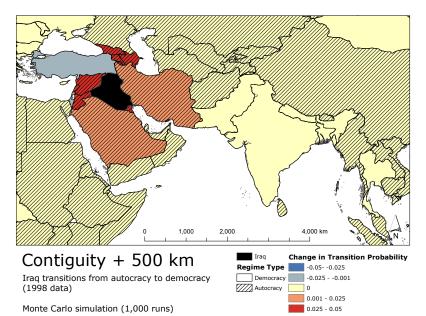

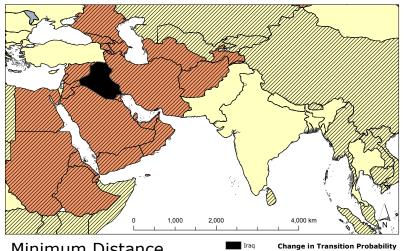

#### Minimum Distance

Iraq transitions from autocracy to democracy (1998 data)

Monte Carlo simulation (1,000 runs)

Regime Type -0.05- -0.025 Democracy -0.025 - -0.001 Autocracy 0 0.001 - 0.025 0.025 - 0.05

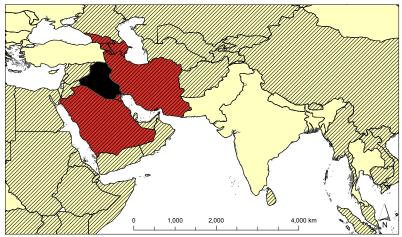

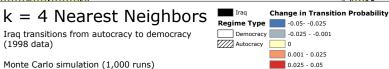

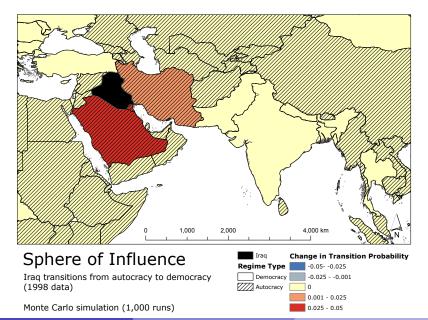

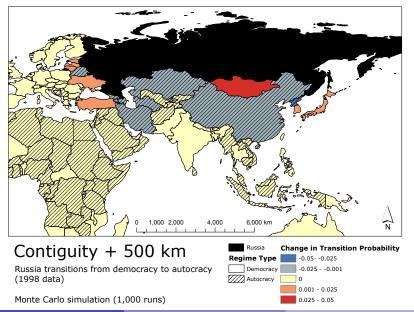

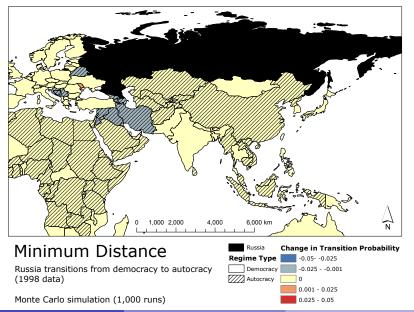

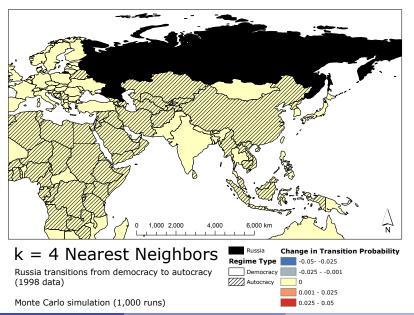

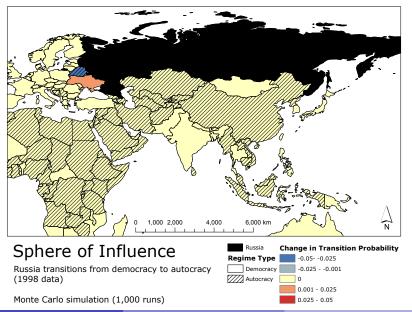

- Assumptions and Violation
- Non-normality
- Outlier
- 4 Robust Regression Methods
- Fun with Outliers
- 6 Appendix: Robustnes
- Detecting Nonlinearity
- Linear Basis Function Model
- Generalized Additive Models
- 10 Fun With Kernels
- Heteroskedasticity
- Clustering
- A Contrarian View of Robust Standard Errors
- 14 Fun with Neighbors
- 15 Appendix: WLS and Serial Correlation

### Appendix: Weighted Least Squares

 Suppose that the heteroskedasticity is known up to a multiplicative constant:

$$Var[u_i|\mathbf{X}] = a_i\sigma^2$$

where  $a_i = a_i(\mathbf{x}_i')$  is a positive and known function of  $\mathbf{x}_i'$ 

• WLS: multiply  $y_i$  by  $1/\sqrt{a_i}$ :

$$y_i/\sqrt{a_i} = \beta_0/\sqrt{a_i} + \beta_1 x_{i1}/\sqrt{a_i} + \cdots + \beta_k x_{ik}/\sqrt{a_i} + u_i/\sqrt{a_i}$$

### Appendix: Weighted Least Squares Intuition

- Rescales errors to  $u_i/\sqrt{a_i}$ , which maintains zero mean error
- But makes the error variance constant again:

$$\operatorname{Var}\left[\frac{1}{\sqrt{a_i}}u_i|\mathbf{X}\right] = \frac{1}{a_i}\operatorname{Var}\left[u_i|\mathbf{X}\right]$$
$$= \frac{1}{a_i}a_i\sigma^2$$
$$= \sigma^2$$

- If you know  $a_i$ , then you can use this approach to makes the model homoskedastic and, thus, BLUE again
- When do we know a<sub>i</sub>?

#### Appendix: Weighted Least Squares procedure

• Define the weighting matrix:

$$\mathbf{W} = \begin{bmatrix} 1/\sqrt{a_1} & 0 & 0 & 0 \\ 0 & 1/\sqrt{a_2} & 0 & 0 \\ \vdots & \vdots & \ddots & \vdots \\ 0 & 0 & 0 & 1/\sqrt{a_n} \end{bmatrix}$$

• Run the following regression:

$$\mathbf{W}\mathbf{y} = \mathbf{W}\mathbf{X}\boldsymbol{\beta} + \mathbf{W}\mathbf{u}$$

$$\mathbf{y}^* = \mathbf{X}^*\boldsymbol{\beta} + \mathbf{u}^*$$

- Run regression of  $\mathbf{y}^* = \mathbf{W}\mathbf{y}$  on  $\mathbf{X}^* = \mathbf{W}\mathbf{X}$  and all Gauss-Markov assumptions are satisfied
- Plugging into the usual formula for  $\widehat{\beta}$ :

$$\widehat{oldsymbol{eta}}_W = (\mathbf{X}'\mathbf{W}'\mathbf{W}\mathbf{X})^{-1}\mathbf{X}'\mathbf{W}'\mathbf{W}\mathbf{y}$$

#### Appendix: WLS Example

- In R, use weights = argument to 1m and give the weights squared:  $1/a_i$
- With the Buchanan data, maybe we think that the variance is proportional to the total number of ballots cast:

```
mod.wls <- lm(edaybuchanan ~ edaytotal, weights = 1/edaytotal,
                    data = flvote)
summary(mod.wls)
##
## Coefficients:
               Estimate Std. Error t value Pr(>|t|)
##
## (Intercept) 2.707e+01 8.507e+00 3.182 0.00225 **
## edaytotal 2.628e-03 2.502e-04 10.503 1.22e-15 ***
## ---
## Signif. codes: 0 '*** 0.001 '** 0.01 '* 0.05 '.' 0.1 ' 1
##
## Residual standard error: 0.5645 on 65 degrees of freedom
## Multiple R-squared: 0.6292, Adjusted R-squared: 0.6235
## F-statistic: 110.3 on 1 and 65 DF, p-value: 1.22e-15
```

# Appendix: Comparing WLS to OLS

par(mfrow=c(1,2), pch = 19, las = 1, col = "grey50", bty = "n")
plot(mod, which = 3, main = "OLS", lwd = 2)
plot(mod.wls, which = 3, main = "WLS", lwd = 2)

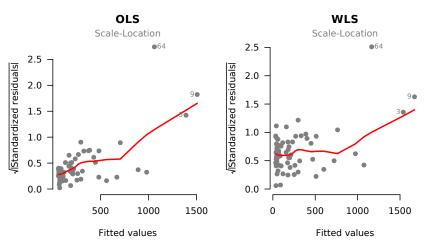

#### Time Dependence: Serial Correlation

- Sometimes we deal with data that is measured over time, t = 1, ..., T
- Examples: a country over several years or a person over weeks/months
- Often have serially correlated: errors in one time period are correlated with errors in other time periods
- Many different ways for this to happen, but we often assume a very limited type of dependence called AR(1).

# Time Dependence: Serial Correlation

Suppose we observe a unit at multiple times t = 1, ..., T (e.g. a country over several years, an individual over several month, etc.).

Such observations are often serially correlated (not independent across time). We can model this with the following AR(1) model:

$$y_t = \beta_0 + \beta_1 x_t + u_t$$

where the autoregressive error is

$$u_t = \rho u_{t-1} + e_t$$
 where  $|\rho| < 1$ 

- $e_t \sim N(0, \sigma_e^2)$
- $\rho$  is an unknown autoregressive coefficient (note if  $\rho = 0$  we have classic errors used before)
- Typically assume stationarity meaning that  $V[u_t]$  and  $Cov[u_t, u_{t+h}]$  are independent of t
- Generalizes to higher order serial correlation (e.g. an AR(2) model is given by  $u_t = \rho u_{t-1} + \delta u_{t-2} + e_t$ ).

# The Error Structure for the AR(1) Model

We have  $\mathbf{u} = \begin{bmatrix} u_1 & u_2 & \dots & u_T \end{bmatrix}'$  and the AR(1) model implies the following error structure (derivation in appendix):

$$V[\mathbf{u}] = \mathbf{\Sigma} = \frac{\sigma^2}{(1 - \rho^2)} \begin{bmatrix} 1 & \rho & \rho^2 & \dots & \rho^{T-1} \\ \rho & 1 & \rho & \dots & \rho^{T-2} \\ \rho^2 & \rho & 1 & \dots & \rho^{T-3} \\ \vdots & \vdots & \vdots & \ddots & \vdots \\ \rho^{T-1} & \rho^{T-2} & \rho^{T-3} & \dots & 1 \end{bmatrix}$$

That is, the covariance between errors in t=1 and t=2 is  $\frac{\sigma^2}{(1-\rho^2)}\rho$ , between errors in t=1 and t=3 is  $\frac{\sigma^2}{(1-\rho^2)}\rho^2$ , etc.

This implies that the correlation between the errors decays exponentially with the number of periods separating them.

 $\rho$  is usually positive, which implies that we underestimate the variance if we ignore serial correlation.

#### How to Detect and Fix Serial Correlated Errors

#### Detection:

- Plot residuals over time (or more fancy "autocorrelation" plots)
- Formal tests (e.g. Durbin-Watson statistics)

#### Possible Corrections:

- Use standard errors that are robust to serial correlation (e.g. Newey-West)
- AR corrections (e.g. Prais-Winston, Cochrane-Orcutt, etc.)
- Lagged dependent variables or other dynamic panel models
- First-differencing the data

# Monthly Presidential Approval Ratings and Gas Prices

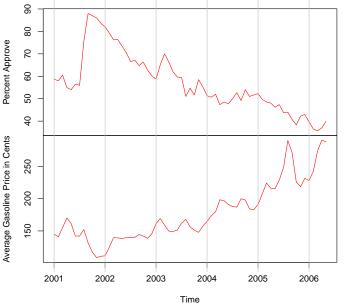

# Monthly Presidential Approval Ratings and Gas Prices

```
R Code

> library(Zelig)
> data(approval)
> mod1 <- lm(approve ~ avg.price, data=approval)
> coeftest(mod1)

t test of coefficients:

Estimate Std. Error t value Pr(>|t|)

(Intercept) 100.472076 3.567277 28.165 < 2.2e-16 ***
avg.price -0.243885 0.019465 -12.529 < 2.2e-16 ***
```

#### Tests for Serial Correlation: Durbin-Watson

Recall our AR(1) model is:

$$y_t = \beta_0 + \beta_1 x_t + u_t$$

where  $u_t = \rho u_{t-1} + e_t$ ,  $e_t \sim N(0, \sigma^2)$ , and  $\rho$  is our unknown autoregressive coefficient (with  $|\rho| < 1$ ).

The null hypothesis (no serial correlation) is:  $H_0$ :  $\rho = 0$ The alternative (positive serial correlation):  $H_1$ :  $\rho > 0$ 

One common test for serial correlation is the Durbin-Watson statistic:

$$DW = rac{\sum_{t=2}^{n} \hat{u}_t - \hat{u}_{t-1}}{\sum_{t=1}^{n} \hat{u}_t^2}$$
 where  $DW \approx 2(1 - \widehat{
ho})$ 

- If  $DW \approx$  2 then  $\widehat{
  ho} \approx$  0 (Note that  $0 \leq DW \leq$  4)
- ullet If DW < 1 we have serious positive serial correlation
- If DW > 3 we have serious negative serial correlation

# Monthly Presidential Approval Ratings and Gas Prices

```
R Code

> library(lmtest)
> dwtest(approve ~ avg.price, data=approval)

Durbin-Watson test

data: approve ~ avg.price
DW = 0.4863, p-value = 1.326e-14
alternative hypothesis: true autocorrelation is greater than 0
```

The test suggests strong positive serial correlation. Standard errors are severely downward biased.

#### Corrections: HAC Standard Errors

- A common way to correct for serial correlation is to use OLS but to estimate the variances using an estimator that is heteroskedasticity and autocorrelation consistent (HAC) (Newey and West (1987)).
- The theory behind the HAC variance estimator is somewhat complicated, but the interpretation is similar to our usual OLS robust standard errors.
  - ▶ HAC standard errors leave estimate of  $\hat{\beta}$  unchanged and do not fix potential bias in  $\hat{\beta}$
  - lacktriangle HAC are consistent estimator for  $V[\hat{eta}]$  in the presence of heteroskedasticity and or autocorrelation
  - ▶ The sandwich package in R implements a variety of HAC estimators
  - ▶ A common option is NeweyWest

# Monthly Presidential Approval Ratings and Gas Prices

```
_____ R Code ____
> mod1 <- lm(approve~avg.price,data=approval)</pre>
> coeftest(mod1) # homoskedastic errors
t test of coefficients:
             Estimate Std. Error t value Pr(>|t|)
(Intercept) 100.472076 3.567277 28.165 < 2.2e-16 ***
avg.price -0.243885 0.019465 -12.529 < 2.2e-16 ***
> coeftest(mod1, vcov = NeweyWest) # HAC errors
t test of coefficients:
             Estimate Std. Error t value Pr(>|t|)
(Intercept) 100.472076 14.499337 6.9294 2.652e-09 ***
avg.price -0.243885 0.071733 -3.3999 0.001174 **
```

Once we correct for autocorrelation, standard errors increase dramatically.

# Appendix: Derivation of Error Structure for the AR(1) Model

We have

$$V[u_t] = V[\rho u_{t-1} + e_t] = \rho^2 V[u_{t-1}] + \sigma^2$$

with stationarity,  $V[u_t] = V[u_{t-1}]$ , and so

$$V[u_t](1-\rho^2) = \sigma^2 \Rightarrow V[u_t] = \frac{\sigma^2}{(1-\rho^2)}$$

also

$$Cov[u_t, u_{t-1}] = E[u_t u_{t-1}] = E[(\rho u_{t-1} + e_t)e_{t-1}] = \rho V[e_{t-1}] = \rho \frac{\sigma^2}{(1 - \rho^2)}$$

or generally

$$Cov[u_t, u_{t-h}] = \rho^h \frac{\sigma^2}{(1-\rho^2)}$$

#### References

- Angrist, Joshua D., and Jrn-Steffen Pischke. Mostly harmless econometrics: An empiricist's companion. Princeton university press, 2008.
- Breusch, Trevor S., and Adrian R. Pagan. "A simple test for heteroscedasticity and random coefficient variation." *Econometrica: Journal of the Econometric* Society (1979): 1287-1294.
- Durbin, James, and Geoffrey S. Watson. "Testing for serial correlation in least squares regression. II." Biometrika (1951): 159-177.
- Freedman, David A. "On the so-called Huber sandwich estimator and robust standard errors." *The American Statistician* 60.4 (2006).
- King, Gary and Margaret E. Roberts. "How Robust Standard Errors Expose Methodological Problems They Do Not Fix, and What to Do About It" *Political Analysis* (2015) 23: 159-179.
- Newey, Whitney K., and Kenneth D. West. "A simple, positive semi-definite, heteroskedasticity and autocorrelationconsistent covariance matrix." (1986).
- Salganik MJ, Levy KEC (2015) Wiki Surveys: Open and Quantifiable Social Data Collection. PLoS ONE 10(5): e0123483.
- Wand, Jonathan N., Kenneth W. Shotts, Jasjeet S. Sekhon, Walter R. Mebane Jr, Michael C. Herron, and Henry E. Brady. "The butterfly did it: The aberrant vote for Buchanan in Palm Beach County, Florida." *American Political Science Review* (2001): 793-810.